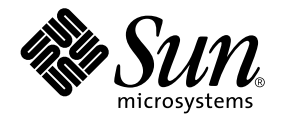

# Sun Enterprise™ 10000 Domain Error Messages

Sun Microsystems, Inc. 901 San Antonio Road Palo Alto,CA 94303-4900 U.S.A. 650-960-1300

Part No. 806-4120-10 February 2000, Revision 01

Send comments about this document to: docfeedback@sun.com

Copyright 2000 Sun Microsystems, Inc., 901 San Antonio Road, Palo Alto, California 94303-4900 U.S.A. All rights reserved.

This product or document is protected by copyright and distributed under licenses restricting its use, copying, distribution, and decompilation. No part of this product or document may be reproduced in any form by any means without prior written authorization of Sun and its licensors, if any. Third-party software, including font technology, is copyrighted and licensed from Sun suppliers.

Parts of the product may be derived from Berkeley BSD systems, licensed from the University of California. UNIX is a registered trademark in the U.S. and other countries, exclusively licensed through X/Open Company, Ltd. For Netscape Communicator™, the following notice applies: (c) Copyright 1995 Netscape Communications Corporation. All rights reserved.

Sun, Sun Microsystems, the Sun logo, AnswerBook2, docs.sun.com, Sun Enterprise, OpenBoot, and Solaris are trademarks, registered trademarks, or service marks of Sun Microsystems, Inc. in the U.S. and other countries. All SPARC trademarks are used under license and are trademarks or registered trademarks of SPARC International, Inc. in the U.S. and other countries. Products bearing SPARC trademarks are based upon an architecture developed by Sun Microsystems, Inc.

The OPEN LOOK and Sun™ Graphical User Interface was developed by Sun Microsystems, Inc. for its users and licensees. Sun acknowledges the pioneering efforts of Xerox in researching and developing the concept of visual or graphical user interfaces for the computer industry. Sun holds a non-exclusive license from Xerox to the Xerox Graphical User Interface, which license also covers Sun's licensees who implement OPEN LOOK GUIs and otherwise comply with Sun's written license agreements.

**RESTRICTED RIGHTS:** Use, duplication, or disclosure by the U.S. Government is subject to restrictions of FAR 52.227-14(g)(2)(6/87) and FAR 52.227-19(6/87), or DFAR 252.227-7015(b)(6/95) and DFAR 227.7202-3(a).

DOCUMENTATION IS PROVIDED "AS IS" AND ALL EXPRESS OR IMPLIED CONDITIONS, REPRESENTATIONS AND WARRANTIES, INCLUDING ANY IMPLIED WARRANTY OF MERCHANTABILITY, FITNESS FOR A PARTICULAR PURPOSE OR NON-INFRINGEMENT, ARE DISCLAIMED, EXCEPT TO THE EXTENT THAT SUCH DISCLAIMERS ARE HELD TO BE LEGALLY INVALID.

Copyright 2000 Sun Microsystems, Inc., 901 San Antonio Road, Palo Alto, Californie 94303 Etats-Unis. Tous droits réservés.

Ce produit ou document est protégé par un copyright et distribué avec des licences qui en restreignent l'utilisation, la copie, la distribution, et la décompilation. Aucune partie de ce produit ou document ne peut être reproduite sous aucune forme, par quelque moyen que ce soit, sans l'autorisation préalable et écrite de Sun et de ses bailleurs de licence, s'il y en a. Le logiciel détenu par des tiers, et qui comprend la technologie relative aux polices de caractères, est protégé par un copyright et licencié par des fournisseurs de Sun.

Des parties de ce produit pourront être dérivées des systèmes Berkeley BSD licenciés par l'Université de Californie. UNIX est une marque déposée aux Etats-Unis et dans d'autres pays et licenciée exclusivement par X/Open Company, Ltd. La notice suivante est applicable à Netscape Communicator™: (c) Copyright 1995 Netscape Communications Corporation. Tous droits réservés.

Sun, Sun Microsystems, le logo Sun, AnswerBook2, docs.sun.com, Sun Enterprise, OpenBoot, et Solaris sont des marques de fabrique ou des marques déposées, ou marques de service, de Sun Microsystems, Inc. aux Etats-Unis et dans d'autres pays. Toutes les marques SPARC sont utilisées sous licence et sont des marques de fabrique ou des marques déposées de SPARC International, Inc. aux Etats-Unis et dans d'autres pays. Les produits portant les marques SPARC sont basés sur une architecture développée par Sun Microsystems, Inc.

L'interface d'utilisation graphique OPEN LOOK et Sun™ a été développée par Sun Microsystems, Inc. pour ses utilisateurs et licenciés. Sun reconnaît les efforts de pionniers de Xerox pour la recherche et le développement du concept des interfaces d'utilisation visuelle ou graphique pour l'industrie de l'informatique. Sun détient une licence non exclusive de Xerox sur l'interface d'utilisation graphique Xerox, cette licence couvrant également les licenciés de Sun qui mettent en place l'interface d'utilisation graphique OPEN LOOK et qui en outre se conforment aux licences écrites de Sun.

CETTE PUBLICATION EST FOURNIE "EN L'ETAT" ET AUCUNE GARANTIE, EXPRESSE OU IMPLICITE, N'EST ACCORDEE, Y COMPRIS DES GARANTIES CONCERNANT LA VALEUR MARCHANDE, L'APTITUDE DE LA PUBLICATION A REPONDRE A UNE UTILISATION PARTICULIERE, OU LE FAIT QU'ELLE NE SOIT PAS CONTREFAISANTE DE PRODUIT DE TIERS. CE DENI DE GARANTIE NE S'APPLIQUERAIT PAS, DANS LA MESURE OU IL SERAIT TENU JURIDIQUEMENT NUL ET NON AVENU.

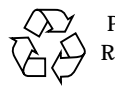

Please Recycle

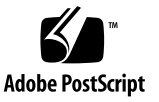

Sun Enterprise 10000 SSP Attributions:

This software is copyrighted by the Regents of the University of California, Sun Microsystems, Inc., and other parties. The following terms apply to all files associated with the software unless explicitly disclaimed in individual files.

The authors hereby grant permission to use, copy, modify, distribute, and license this software and its documentation for any purpose, provided that existing copyright notices are retained in all copies and that this notice is included verbatim inany distributions. No written agreement, license, or royalty fee is required for any of the authorized uses. Modifications to this software may be copyrighted by their authors and need not follow the licensing terms described here, provided that the new terms are clearly indicated on the first page of each file where they apply.

IN NO EVENT SHALL THE AUTHORS OR DISTRIBUTORS BE LIABLE TO ANY PARTY FOR DIRECT, INDIRECT, SPECIAL, INCIDENTAL, OR CONSEQUENTIAL DAMAGES ARISING OUT OF THE USE OF THIS SOFTWARE, ITS DOCUMENTATION, OR ANY DERIVATIVES THEREOF, EVEN IF THE AUTHORS HAVE BEEN ADVISED OF THE POSSIBILITY OF SUCH DAMAGE.

THE AUTHORS AND DISTRIBUTORS SPECIFICALLY DISCLAIM ANY WARRANTIES, INCLUDING, BUT NOT LIMITED TO, THE IMPLIED WARRANTIES OF MERCHANTABILITY, FITNESS FOR A PARTICULAR PURPOSE, AND NON-INFRINGEMENT. THIS SOFTWARE IS PROVIDED ON AN "AS IS" BASIS, AND THE AUTHORS AND DISTRIBUTORS HAVE NO OBLIGATION TO PROVIDE MAINTENANCE, SUPPORT, UPDATES, ENHANCEMENTS, OR MODIFICATIONS.

RESTRICTED RIGHTS: Use, duplication or disclosure by the government is subject to the restrictions as set forth in subparagraph (c) (1) (ii) of the Rights in Technical Data and Computer Software Clause as DFARS 252.227-7013 and FAR 52.227-19.

This is scotty, a simple tcl interpreter with some special commands to get information about TCP/IP networks. Copyright (c) 1993, 1994, 1995, J. Schoenwaelder, TU Braunschweig, Germany, Institute for Operating Systems and Computer Networks. Permission to use, copy, modify, and distribute this software and its documentation for any purpose and without fee is hereby granted, provided that this copyright notice appears in all copies. The University of Braunschweig makes no representations about the suitability of this software for any purpose. It is provided "as is" without express or implied warranty.

## **Contents**

**[Preface](#page-8-0) ix**

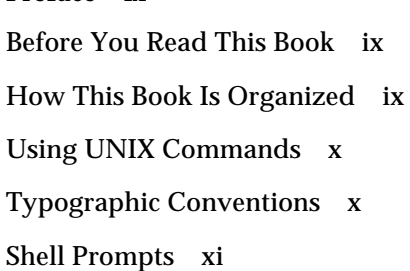

[Related Documentation](#page-10-1) xi

[Ordering Sun Documentation x](#page-10-2)i

[Accessing Sun Documentation Online](#page-11-0) xii

[Sun Welcomes Your Comments](#page-11-1) xii

### **1. [Domain Errors Introduction](#page-12-0) 1**

[Searching the Tables in This Book](#page-12-1) 1 [Online Searching 2](#page-13-0)

[Special Typographical Conventions 2](#page-13-1)

[DR Error Messages on the Domain 2](#page-13-2)

[IDN Error Messages on the Domain 3](#page-14-0)

**2. [Domain DR Error Messages](#page-16-0) 5** [DR Daemon Start-Up Errors](#page-16-1) 5

[Memory Allocation Error Messages](#page-18-0) 7 [DR Driver Failures 1](#page-25-0)4 [PSM Error Messages](#page-27-0) 16 [DR General Domain Failures](#page-29-0) 18 [DR Domain Exploration Error Messages](#page-31-0) 20 [OpenBoot PROM Error Messages 3](#page-45-0)4 [Unsafe-Device Query Failures 3](#page-48-0)7 [AP-Related Error Messages 3](#page-50-0)9

**3. [IDN Error Messages, Notifications, and Panics on the Domain 4](#page-52-0)1** [Domain IDN Messages](#page-52-1) 41

## Tables

- TABLE 2-1 DR Daemon Start-Up Error Messages 5
- TABLE 2-2 Memory Allocation Error Messages 7
- TABLE 2-3 Memory Allocation Error Messages 14
- TABLE 2-4 PSM Error Messages 16
- TABLE 2-5 DR General Domain Failure Error Messages 18
- TABLE 2-6 DR Domain Exploration Error Messages 20
- TABLE 2-7 OBP Error Messages 34
- TABLE 2-8 Unsafe-Device Query Error Messages 37
- TABLE 2-9 AP-Related Error Messages 39
- TABLE 3-1 IDN Domain-Specific Error Numbers 41
- TABLE 3-2 IDN Domain-Specific Messages, 100 through 142 43
- TABLE 3-3 IDN Domain-Specific Messages, 200 through 242 49
- TABLE 3-4 IDN Domain-Specific Messages, 300 through 307 56
- TABLE 3-5 IDN Domain-Specific Messages, 400 through 450 57
- TABLE 3-6 IDN Domain-Specific Messages, 500 through 516 58

## <span id="page-8-0"></span>Preface

This book contains the Dynamic Reconfiguration (DR) and InterDomain Network (IDN) error messages that occur on Sun Enterprise™ 10000 domains.

## <span id="page-8-1"></span>Before You Read This Book

This book is intended for the Sun Enterprise 10000 server system administrator who has a working knowledge of UNIX® systems, particularly those based on the Solaris™ operating environment. If you do not have such knowledge, first read the Solaris user and system administrator books in AnswerBook2™ format provided with this system and consider UNIX system administration training.

## <span id="page-8-2"></span>How This Book Is Organized

This book contains the following chapters:

[Chapter 1](#page-12-2) introduces the DR and IDN error messages.

[Chapter 2](#page-16-2) contains the DR error messages that occur on the domain.

[Chapter 3](#page-52-2) contains the IDN error messages that occur on the domain.

# <span id="page-9-0"></span>Using UNIX Commands

This document may not contain information on basic UNIX commands and procedures such as shutting down the system, booting the system, and configuring devices.

Refer to one or more of the following for this information:

- AnswerBook2 online documentation for the Solaris software environment
- Other software documentation that you received with your system

## <span id="page-9-1"></span>Typographic Conventions

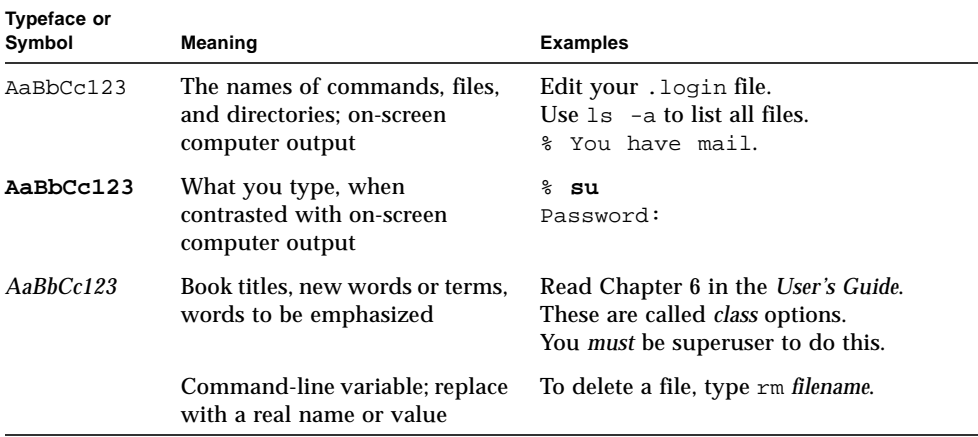

# <span id="page-10-0"></span>Shell Prompts

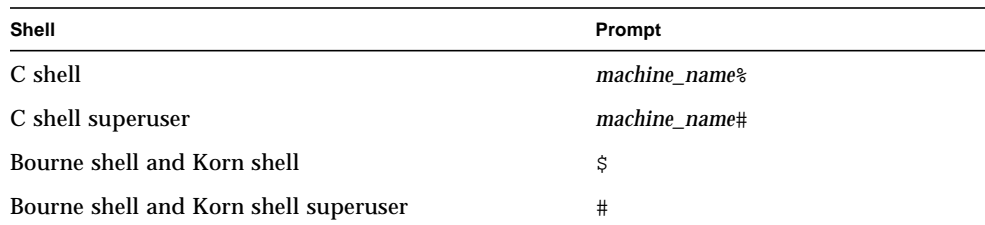

# <span id="page-10-1"></span>Related Documentation

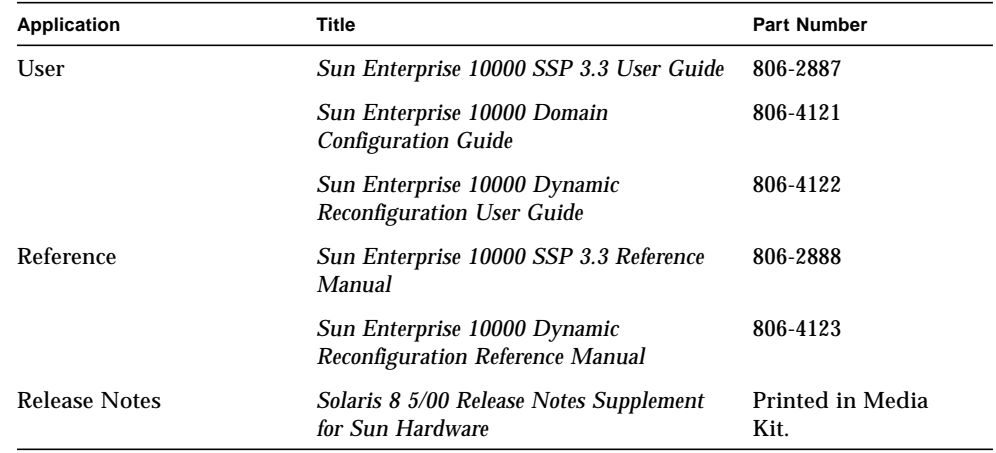

# <span id="page-10-2"></span>Ordering Sun Documentation

Fatbrain.com, an Internet professional bookstore, stocks select product documentation from Sun Microsystems, Inc.

For a list of documents and how to order them, visit the Sun Documentation Center on Fatrain.com at:

```
http://www1.fatrain.com/documentation/sun
```
# <span id="page-11-0"></span>Accessing Sun Documentation Online

The docs.sun.com<sup>SM</sup> web site enables you to access Sun technical documentation on the Web. You can browse the docs.sun.com archive or search for a specific book title or subject at:

http://docs.sun.com

# <span id="page-11-1"></span>Sun Welcomes Your Comments

We are interested in improving our documentation and welcome your comments and suggestions. You can email your comments to us at:

docfeedback@sun.com

Please include the part number (806-4120-10) of your document in the subject line of your email.

## <span id="page-12-2"></span><span id="page-12-0"></span>Domain Errors Introduction

This chapter contains an introduction to the DR and IDN error messages that occur on the domain.

**Note –** If you do not find the error message in this book, refer to the error messages in the *Sun Enterprise 10000 Dynamic Reconfiguration User Guide* or the *Sun Enterprise 10000 InterDomain Networks User Guide* in the SSP 3.3 Answerbook collection.

## <span id="page-12-1"></span>Searching the Tables in This Book

Before you use the tables in this book, take time to read the following list of search tips so that you can find a specific message.

- Search on a specific string of text in the error message.
- Avoid using numeric values. They are treated as replaceable text in this book.
- Avoid using text that is replaceable. In this book, the following names are used to represent replaceable text in the error messages: *descriptive message*, *errno\_description*. *device\_name*, *target\_path*, *mount\_point*, *interface\_name\_instance*, *interface\_name*, and *partition\_name*.
- If you are reading this text in hard-copy form, the tables are presented in order by the type of error or failure. The contents of the tables is sorted alphabetically in decending order.

## <span id="page-13-0"></span>Online Searching

You can use the search engine provided in the AnswerBook2™ environment or the search engine in your browser to find a specific string of characters from an error message. Before you construct the search string, keep in mind that this appendix contains special typographical conventions. In addition, you may need to search all of the tables individually. If you know the error type (that is, where the error was encountered), use the hypertext links in ["DR Error Messages on the Domain" on](#page-13-2) [page 2](#page-13-2) or ["IDN Error Messages on the Domain" on page 3](#page-14-0) to start your search.

### <span id="page-13-1"></span>Special Typographical Conventions

The tables in this appendix contain special typographical conventions for the names of words and values that change, depending on the type of error. When you search for an error message, keep in mind that these names appear as generic representations in italic font. The following list contains the commonly used representations used in this appendix.

- *domain ID* for the value of the domain ID
- *domain\_name* for the names of all domains
- *domain\_name\_a*, *domain\_name\_b*, *domain\_name\_c* for the names of the domains used with the IDN commands
- *platform\_name* for the name of the Sun Enterprise™ 10000 platform
- *process\_id* for the value of the process ID (pid number)
- *system\_board\_number* for the number of a system board (that is, 1 through 15)
- *number* for numeric values

# <span id="page-13-2"></span>DR Error Messages on the Domain

This book contains a list of some of the error messages that you might see while you are performing DR operations. The list does not include Protocol Independent Module (PIM) layer errors, which are more generic than the error messages in this book.

Use one of the following links to start your search.

["DR Daemon Start-Up Errors" on page 5](#page-16-3)

["Memory Allocation Error Messages" on page 7](#page-18-1)

["DR Driver Failures" on page 14](#page-25-1)

["PSM Error Messages" on page 16](#page-27-1)

["DR General Domain Failures" on page 18](#page-29-1)

["DR Domain Exploration Error Messages" on page 20](#page-31-1)

["OpenBoot PROM Error Messages" on page 34](#page-45-1)

["Unsafe-Device Query Failures" on page 37](#page-48-1)

["AP-Related Error Messages" on page 39](#page-50-1)

# <span id="page-14-0"></span>IDN Error Messages on the Domain

This book contains the IDN messages that occur on the domain from which the IDN command was executed. [TABLE 3-1](#page-52-3) contains the name, number, and description of IDN errno numbers. This table describes some of the message conventions that are used in the message tables.

Tables B-2 through B-5 contain the common InterDomain Network errors, notifications, and panics that can occur on the domain. These tables contain the text of the error, description of the possible cause of the error, and suggested action. For notifications, the list contains the text of the notice and a possible cause of the message.

Use one of the following links to start your search.

TABLE 3-1 [on page 41](#page-52-3), which contains the errno messages.

TABLE 3-2 [on page 43](#page-54-0), which contains messages 100 through 142.

TABLE 3-3 [on page 49](#page-60-0), which contains messages 200 through 242.

TABLE 3-4 [on page 56](#page-67-0), which contains messages 300 through 307.

TABLE 3-5 [on page 57](#page-68-0), which contains messages 400 through 450.

TABLE 3-6 [on page 58](#page-69-0), which contains messages 500 through 516.

## <span id="page-16-3"></span><span id="page-16-2"></span><span id="page-16-0"></span>Domain DR Error Messages

All DR error messages are sent to the one or both of the following locations:

- SSP applications
- System error logs

## <span id="page-16-1"></span>DR Daemon Start-Up Errors

The following table contains a list of the DR daemon start-up errors. These messages are sent only to the domain console window.

| <b>Error Message</b>                       | <b>Probable Cause</b>                                                                                                    | <b>Suggested Action</b>                                                                                                    |  |
|--------------------------------------------|----------------------------------------------------------------------------------------------------|----------------------------------------------------------------------------------------------------|--|
| Cannot create server<br>handle             | The DR daemon could not start up the<br>RPC server. You will see this message<br>only if you manually execute the DR<br>daemon without properly configuring<br>the network services on the domain.<br>Normally, network services spawn the<br>DR daemon in response to an<br>incoming RPC from the SSP. | On the domain, fix the inetd.conf<br>entry for the DR daemon.                                                                                                    |  |
| Cannot fork: <i>descriptive</i><br>message | The DR daemon could not fork a<br>process from which to run its RPC<br>server.                                                                                                    | The descriptive error message<br>corresponds to an errno_value and<br>offers clues as to why the DR daemon<br>could not fork off the RPC server.<br>Check the resource limits and the load<br>of the system to find a way to fix this<br>error. |  |

**TABLE 2-1** DR Daemon Start-Up Error Messages

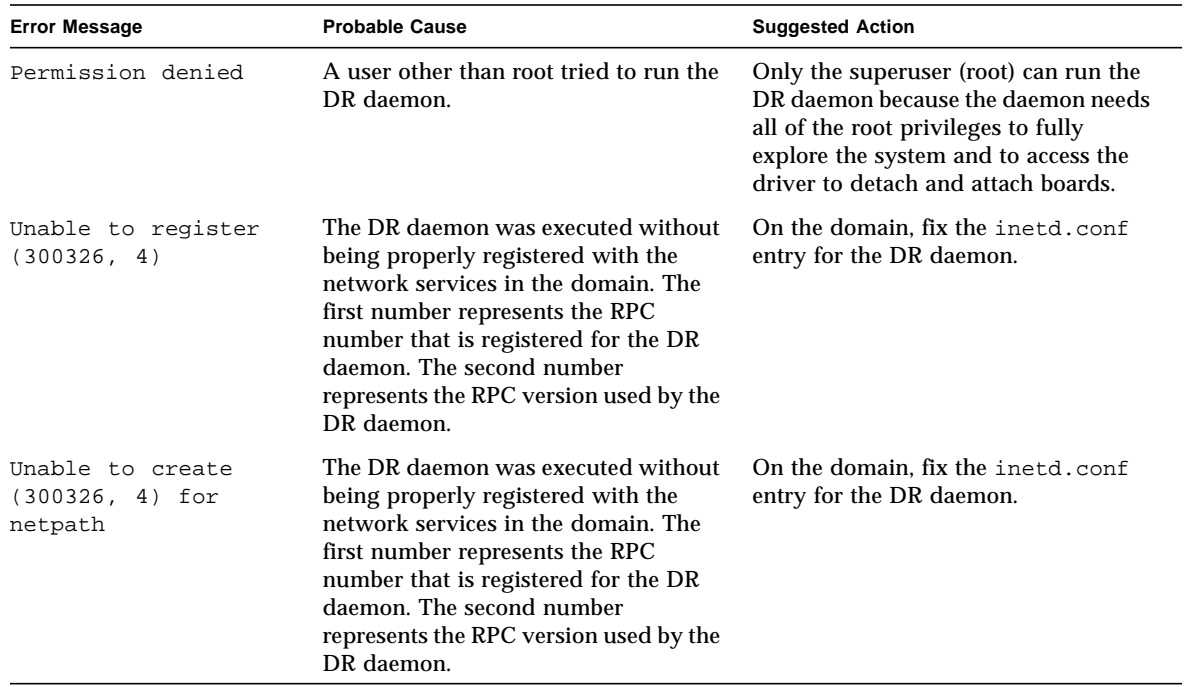

### **TABLE 2-1** DR Daemon Start-Up Error Messages

# <span id="page-18-1"></span><span id="page-18-0"></span>Memory Allocation Error Messages

The following table contains the memory allocation error messages that are sent to the system logs and to the SSP applications. Although the list contains several error messages, each of them describe one of two possible errors: ENOMEM or EAGAIN. All of the ENOMEM errors have the same suggested action, as do the EAGAIN errors.

| <b>Error Message</b>                                                    | <b>Probable Cause</b>                                                                                                    | <b>Suggested Action</b>                                                                                                    |
|-------------------------------------------------------------------------|----------------------------------------------------------------------------------------------------|----------------------------------------------------------------------------------------------------|
| DR Error: malloc<br>failed (add notnet<br>ap info)<br>errno_description | While it queried the system<br>information, the DR daemon could not<br>allocate enough memory for a<br>structure in which to return the<br>requested information. The daemon<br>may have encountered a resource<br>limit. If the DR daemon cannot allocate<br>memory, then it cannot continue to<br>work. The errno_description usually<br>describes an ENOMEM or EAGAIN error. | First, check the size of the daemon by<br>using the $ps(1)$ command. Normally,<br>the daemon uses about 300- to 400-<br>Kbytes of memory. If the daemon is<br>larger than the above memory sizes,<br>then it may have a memory leak. If it<br>does, you should report this problem.<br>An ENOMEM error means that the DR<br>daemon is in a state from which it<br>cannot recover. An EAGAIN error<br>means that the problem may have<br>been temporary. You can retry the<br>operation, which may succeed<br>eventually, or you may have to stop<br>and restart the daemon. |
| DR Error: malloc<br>failed<br>(alias_namelen)<br>errno_description      | While it queried the system<br>information, the DR daemon could not<br>allocate enough memory for a<br>structure in which to return the<br>requested information. The daemon<br>may have encountered a resource<br>limit. If the DR daemon cannot allocate<br>memory, then it cannot continue to<br>work. The errno_description usually<br>describes an ENOMEM or EAGAIN error. | First, check the size of the daemon by<br>using the ps(1) command. Normally,<br>the daemon uses about 300- to 400-<br>Kbytes of memory. If the daemon is<br>larger than the above memory sizes,<br>then it may have a memory leak. If it<br>does, you should report this problem.<br>An ENOMEM error means that the DR<br>daemon is in a state from which it<br>cannot recover. An EAGAIN error<br>means that the problem may have<br>been temporary. You can retry the<br>operation, which may succeed<br>eventually, or you may have to stop<br>and restart the daemon.   |

**TABLE 2-2** Memory Allocation Error Messages

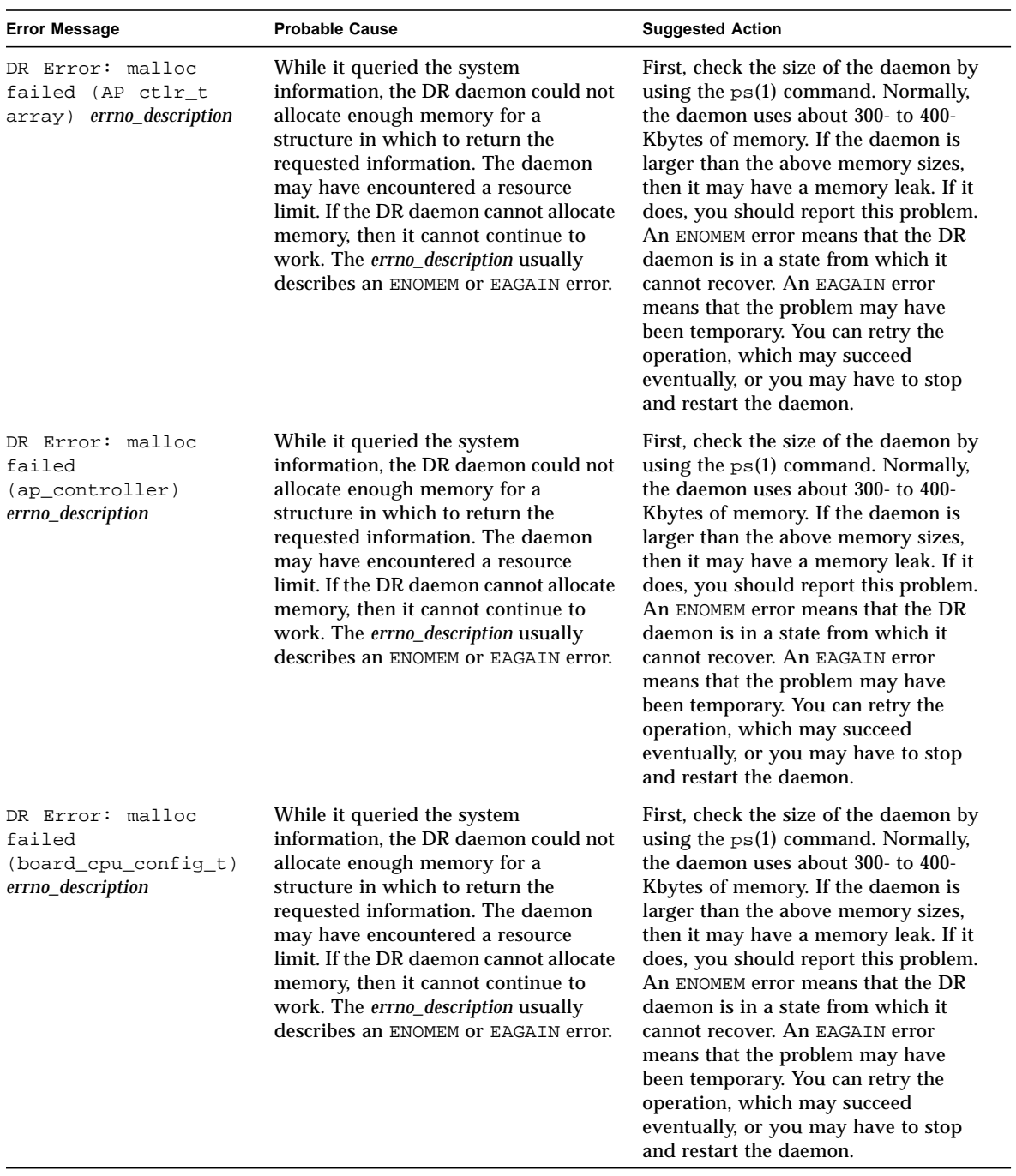

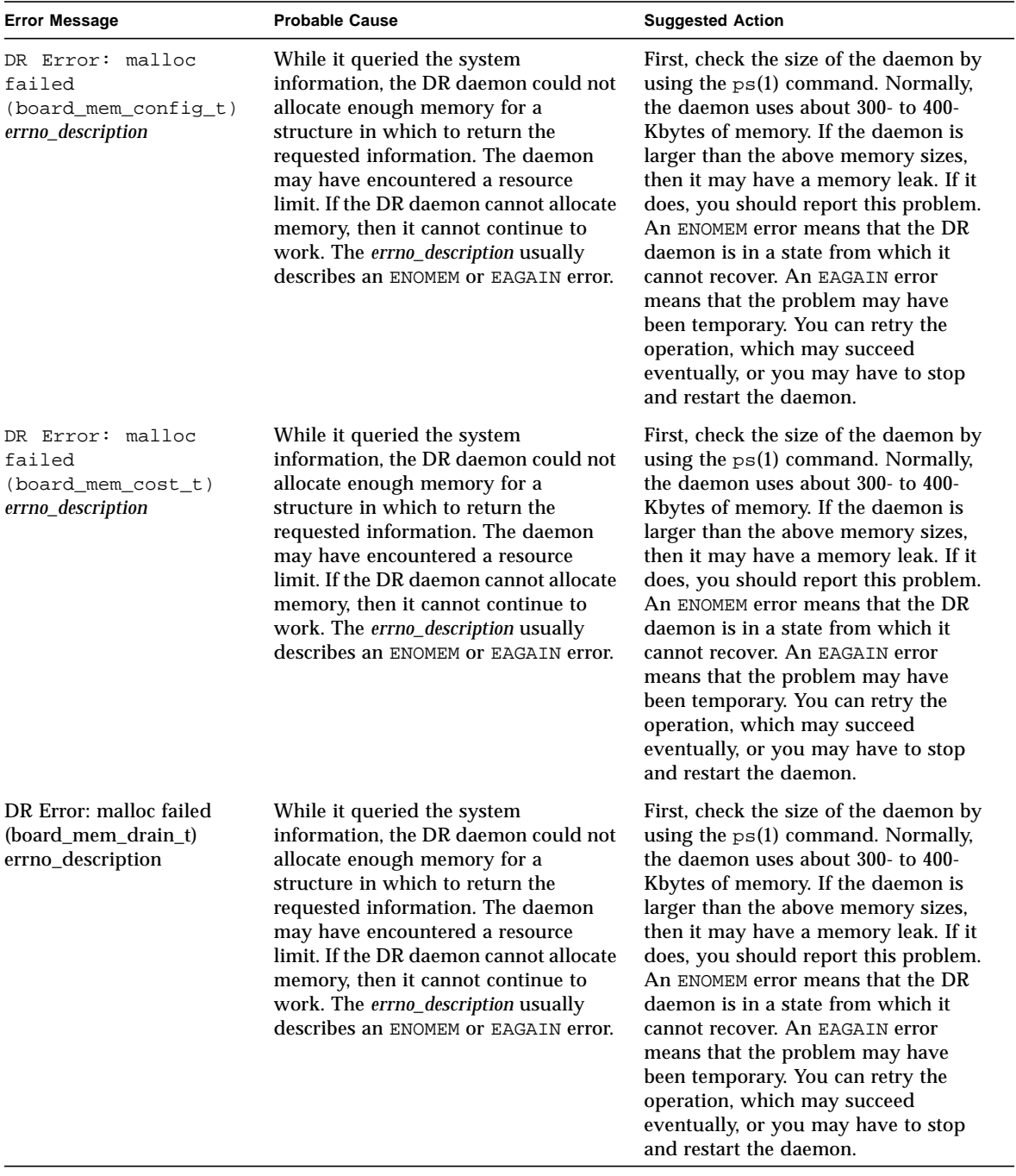

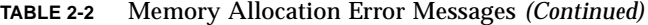

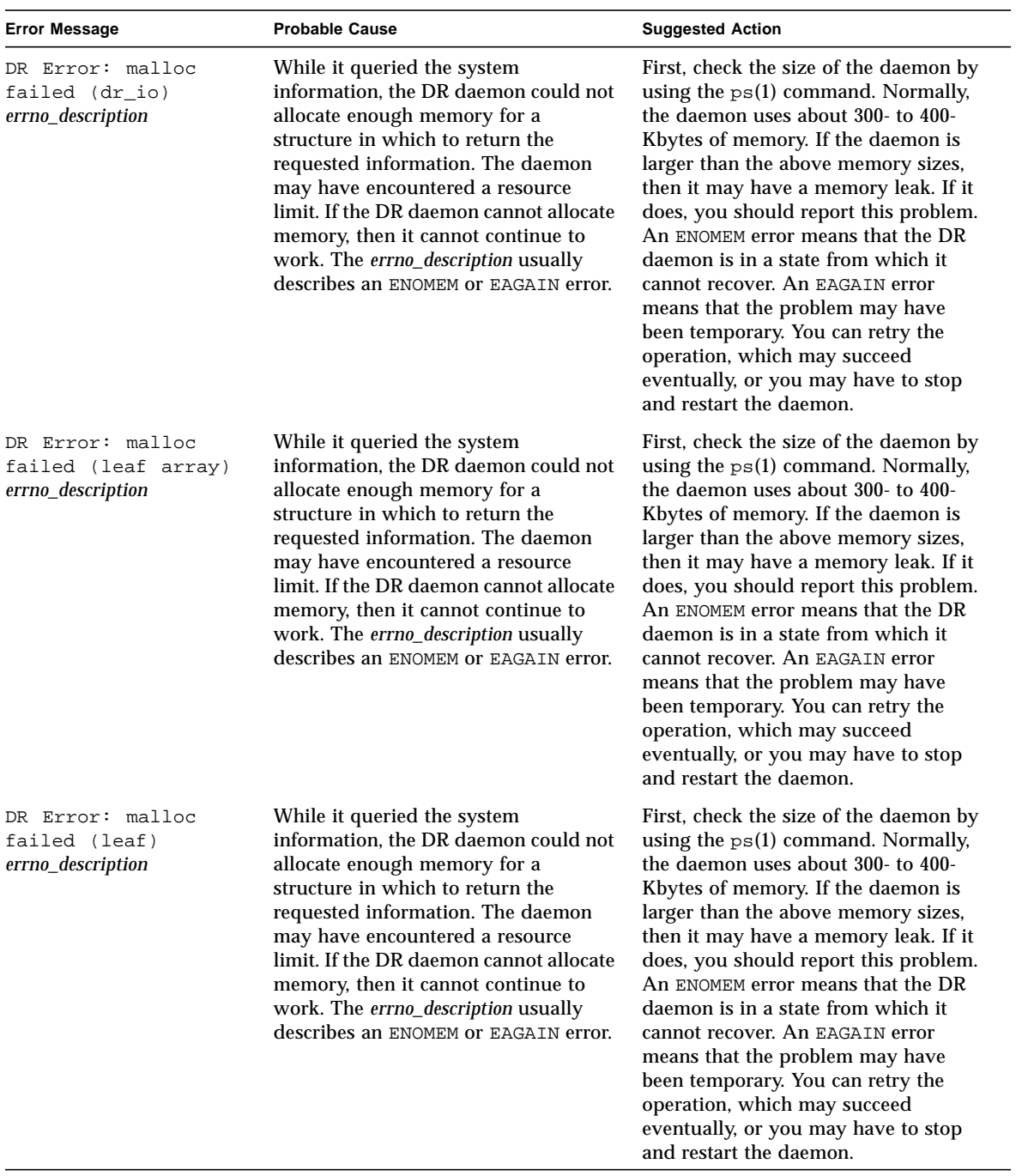

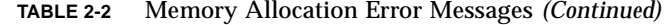

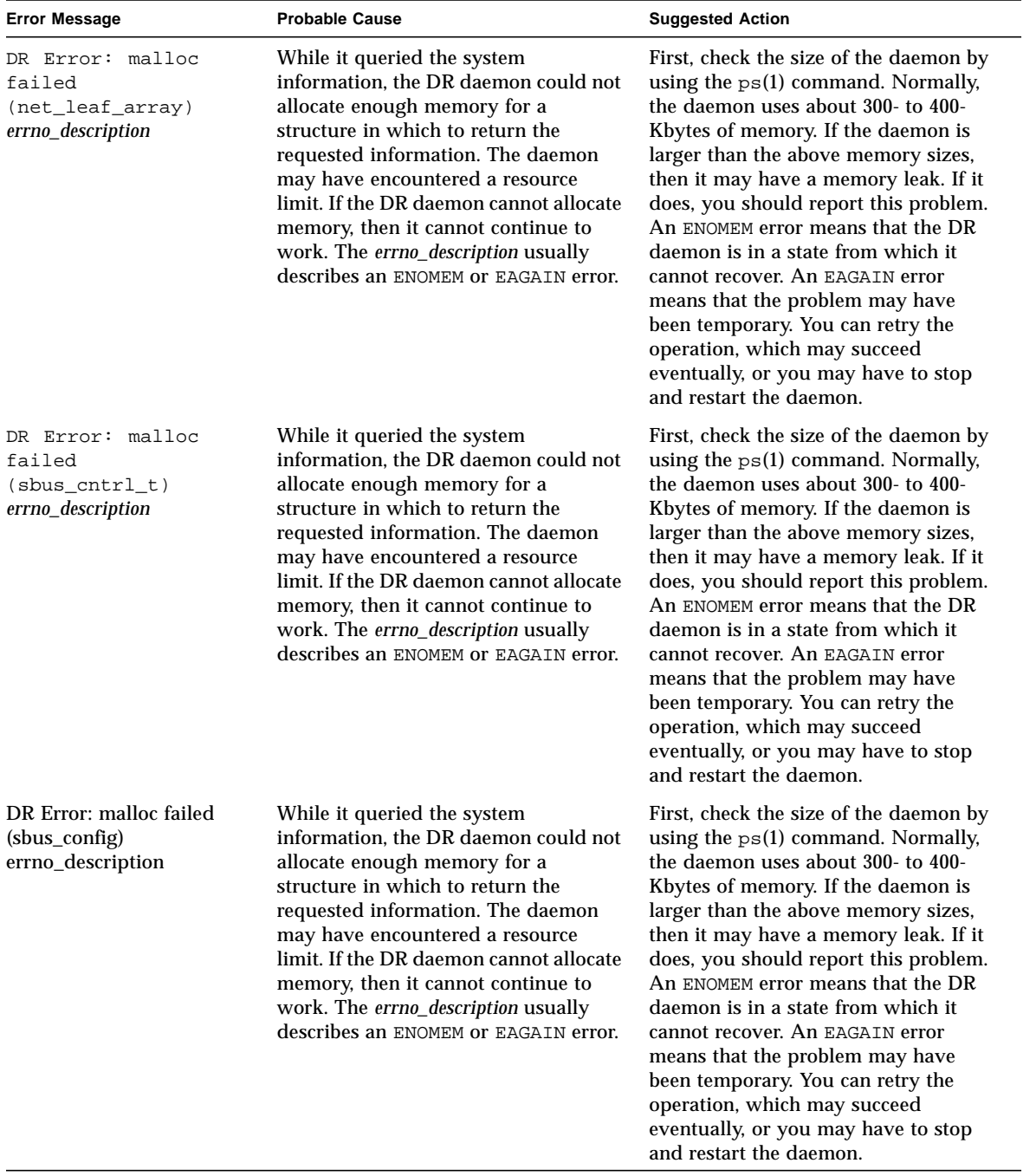

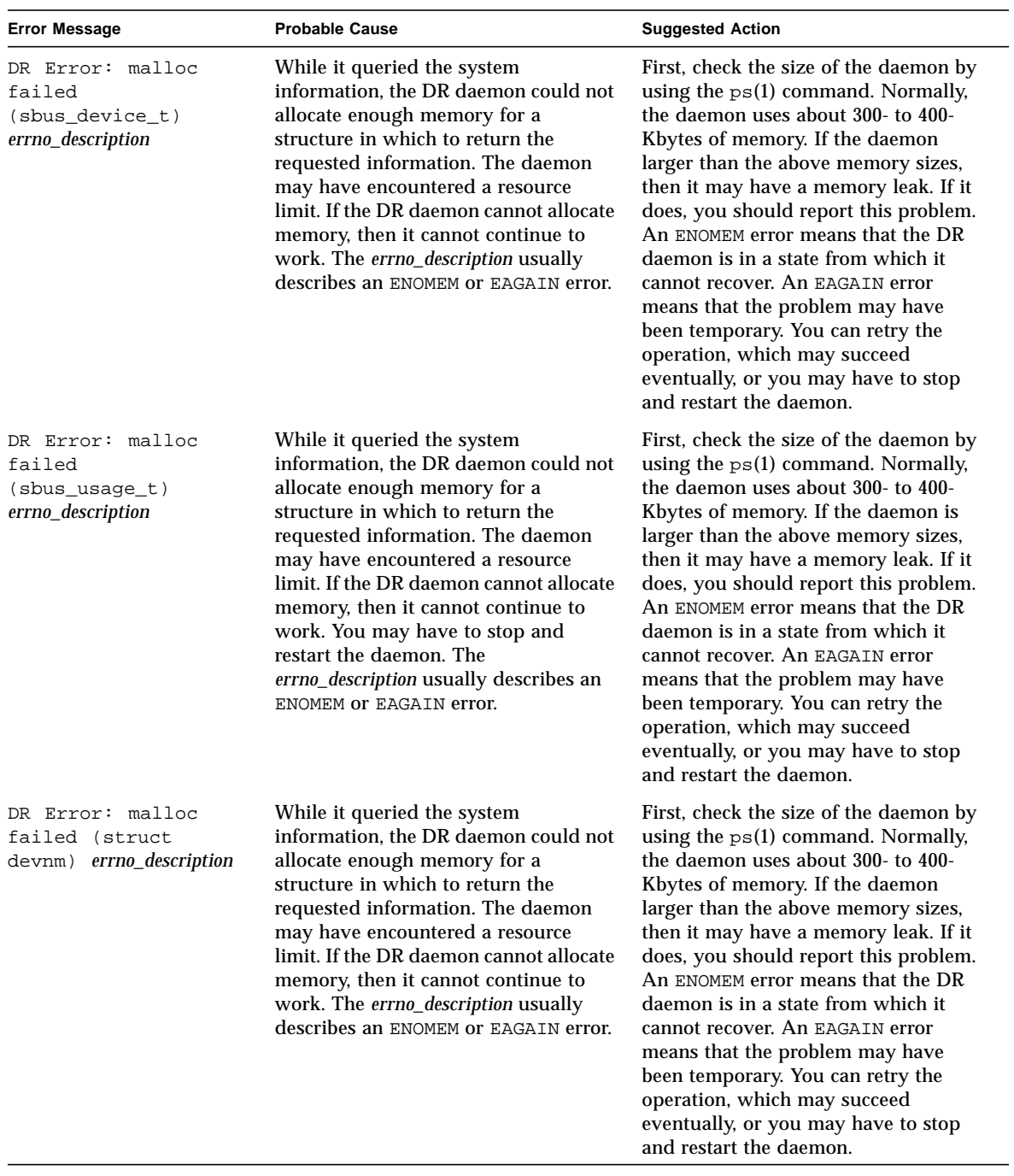

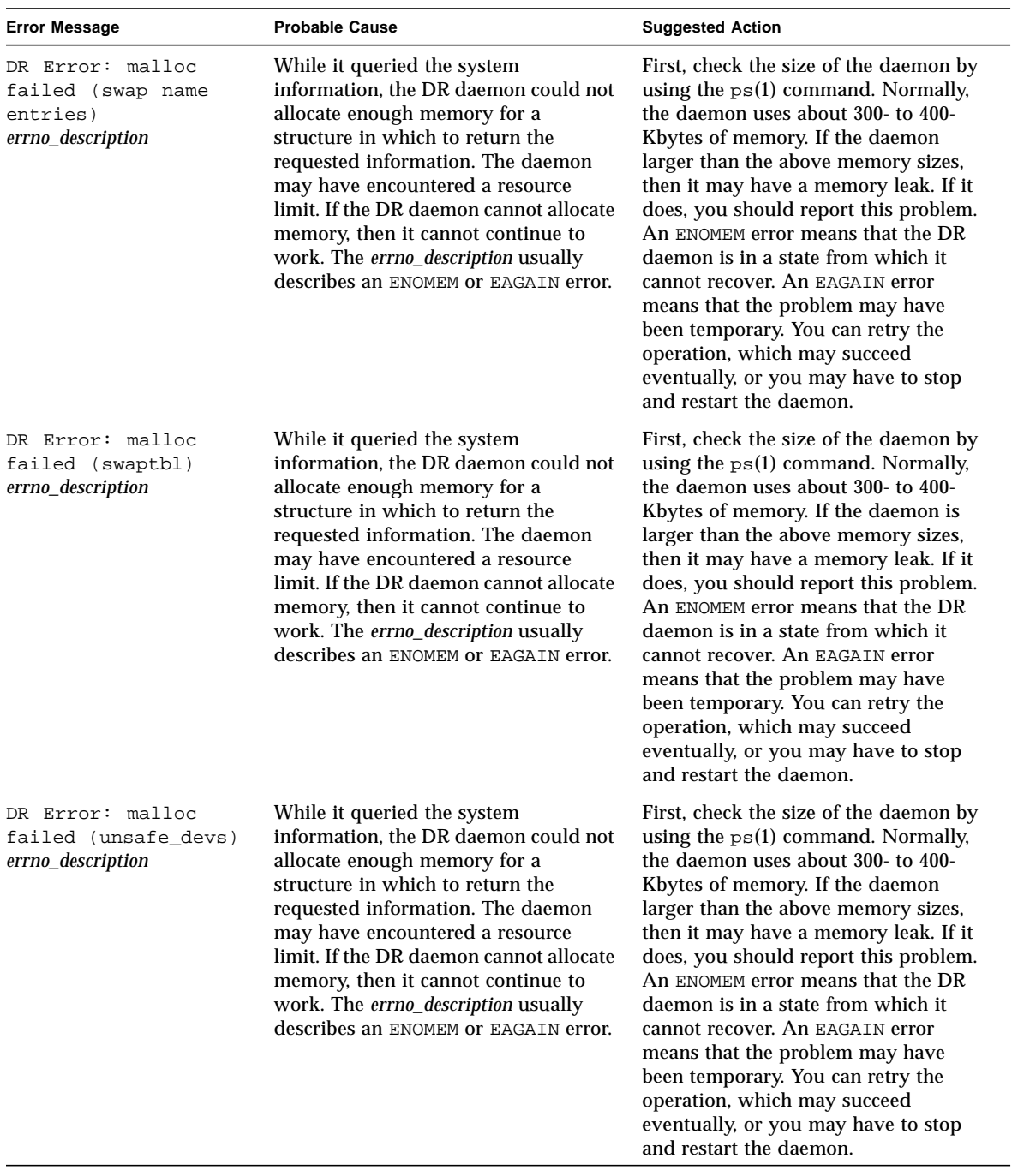

# <span id="page-25-1"></span><span id="page-25-0"></span>DR Driver Failures

The following table contains the DR driver failures that are sent to the system logs and to the SSP applications. In general, refer to the descriptions of the daemon and PSM errors for details about what goes to the system logs and what goes to the SSP.

**Note –** All of the possible DR driver failure messages are related to the three probable causes given in the table. Likewise, all of the failure messages have one suggested action.

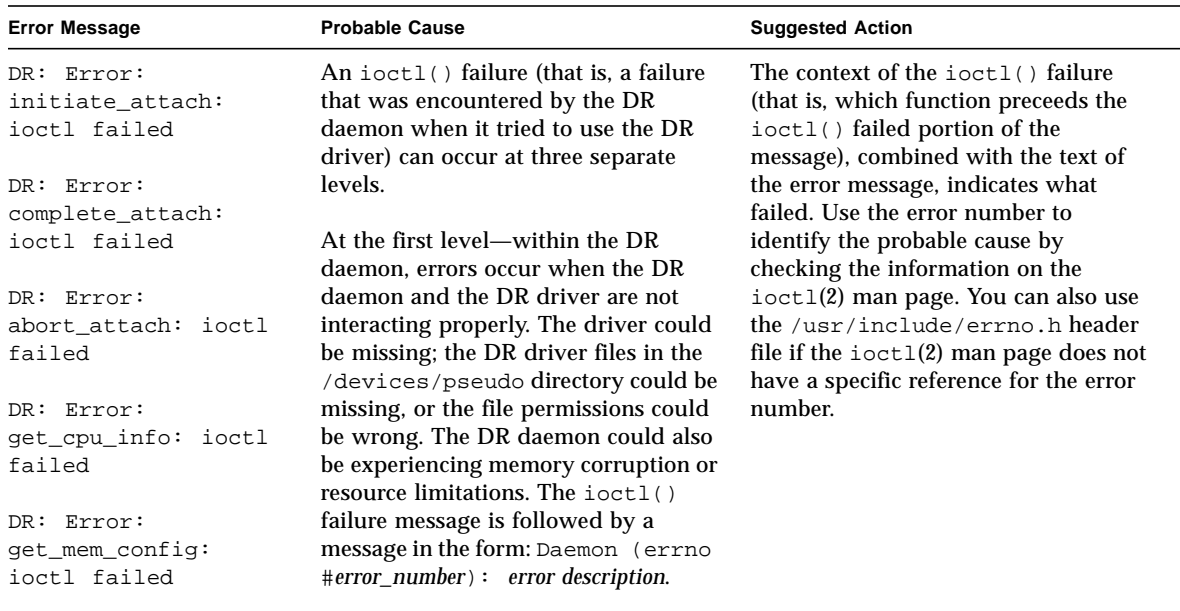

#### **TABLE 2-3** Memory Allocation Error Messages

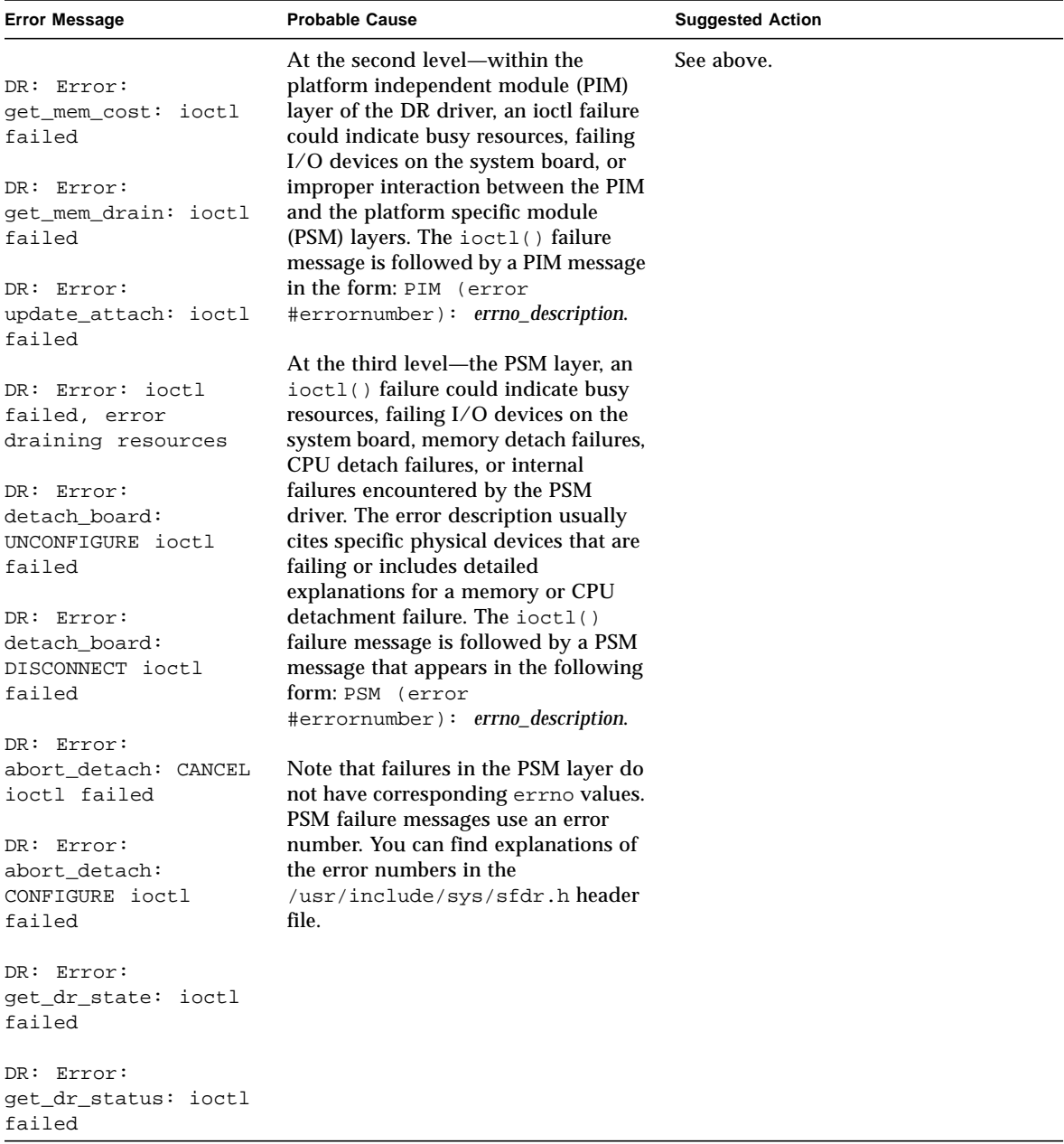

# <span id="page-27-1"></span><span id="page-27-0"></span>PSM Error Messages

The following table contains a list of PSM error messages that are sent to the system logs and to the SSP applications.

|   | <b>Error Message</b> | <b>Probable Cause</b>                                                                                                    | <b>Suggested Action</b>                                                                                    |
|---|----------------------|----------------------------------------------------------------------------------------------------|----------------------------------------------------------------------------------------------------|
|   | 1 SFDR ERR INTERNAL  | An internal driver failed.                                                                                                    | None                                                                                                    |
| 2 | SFDR ERR SUSPEND     | Failed to suspend devices.                                                                                                    | None                                                                                                    |
| 3 | SFDR ERR RESUME      | Failed to resume suspended devices.                                                                                                    | None                                                                                                    |
|   | 4 SFDR ERR UNSAFE    | Failed to quiesce the operating system<br>due to referenced suspend-unsafe<br>devices.                                                     | Determine the I/O usage of<br>unsafe devices in the domain,<br>and manually suspend the<br>unsafe devices. |
|   | 5 SFDR ERR UTHREAD   | User thread could not be stopped.                                                                                                    | Retry the operation. If this<br>error persists, try stopping<br>the process with the kill(1)<br>command.   |
|   | 6 SFDR ERR RTTHREAD  | Realtime thread could not be stopped.                                                                                                    | Retry the operation. If this<br>error persists, try stopping<br>the process with the $kil1(1)$<br>command. |
|   | 7 SFDR ERR KTHREAD   | Kernel thread could not be stopped.                                                                                                    | Retry the operation. If this<br>error persists, try stopping<br>the process with the $kil1(1)$<br>command. |
|   | 8 SFDR_ERR_OSFAILURE | The kernel is not processing DR<br>operations properly for the DR driver.                                                                  | None                                                                                                    |
| 9 | SFDR ERR OUTSTANDING | The ioctl() failed because an error<br>from a previous DR drain operation<br>still has not been reported through the<br>DR status command. | Retry the operation.                                                                                       |
|   | 11 SFDR ERR CONFIG   | The current system configuration will<br>not allow the DR operation to execute.                                                            | Check the /etc/system file<br>to ensure that memory<br>detach is enabled.                                  |
|   | 12 SFDR ERR NOMEM    | Not enough memory                                                                                                    | None                                                                                                    |
|   | 13 SFDR_ERR_PROTO    | Protocol failure                                                                                                    | None                                                                                                    |

**TABLE 2-4** PSM Error Messages

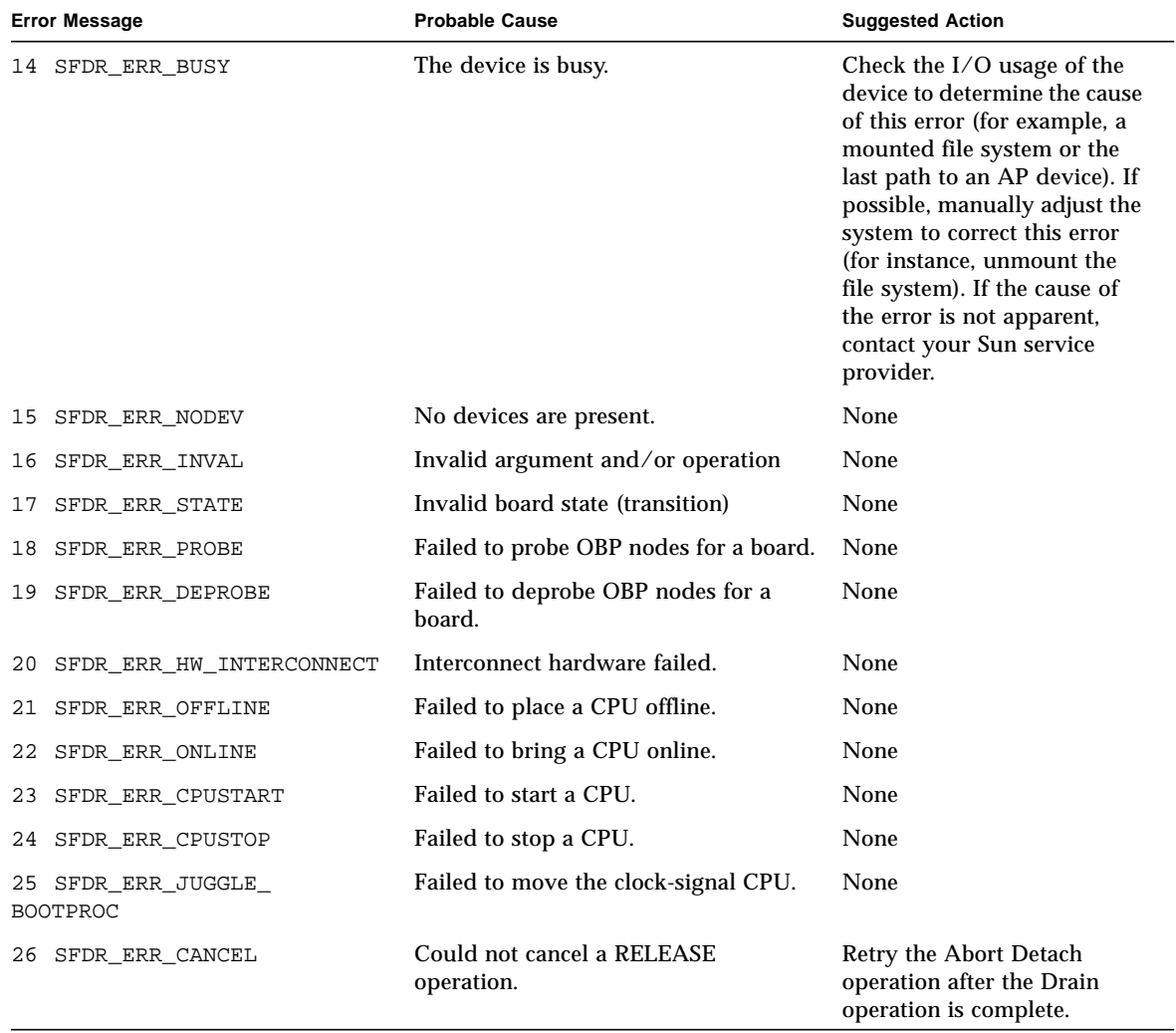

#### **TABLE 2-4** PSM Error Messages *(Continued)*

# <span id="page-29-0"></span>DR General Domain Failures

The following table contains a list of the general failure error messages that are sent to the system logs and/or to the SSP applications.

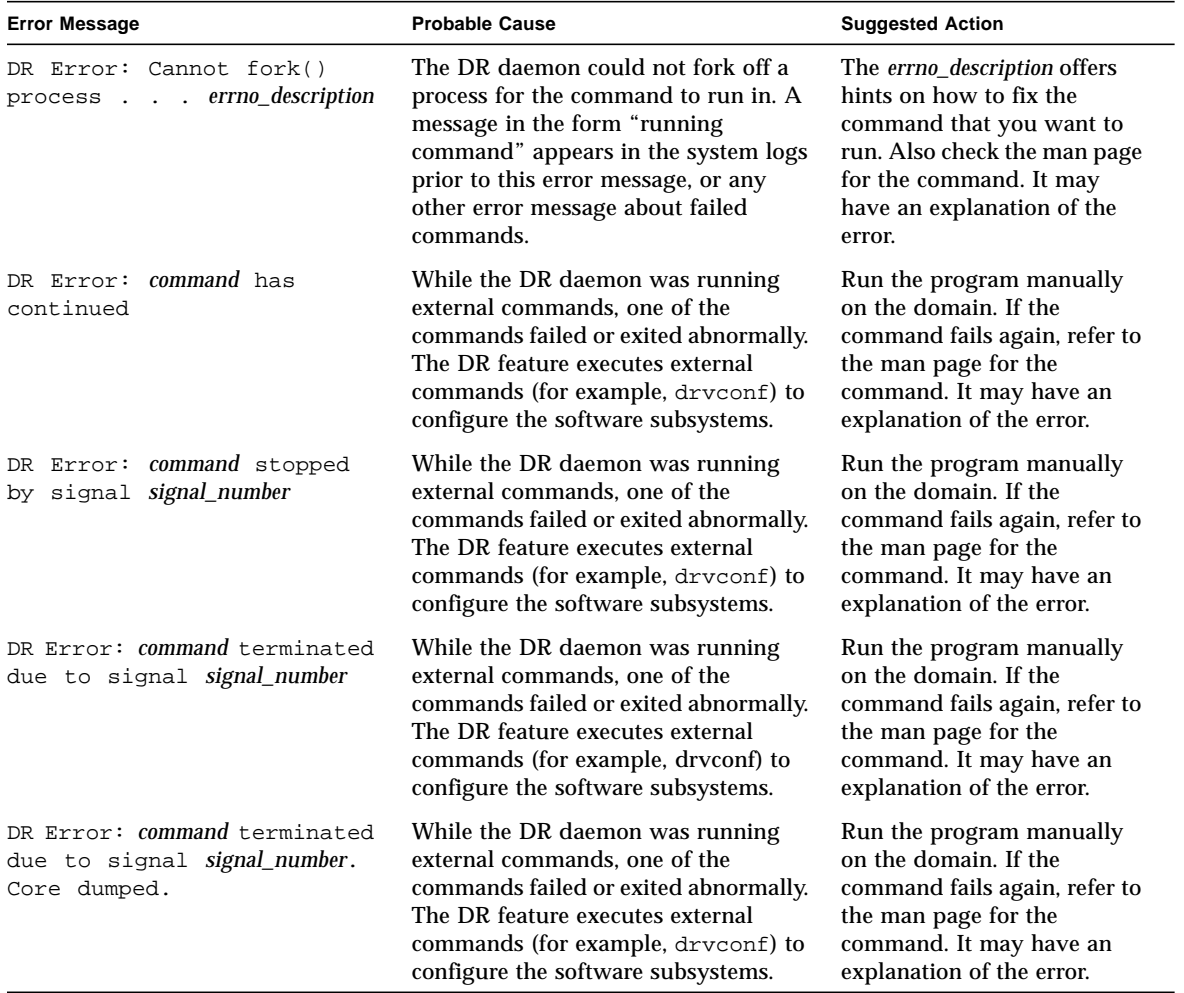

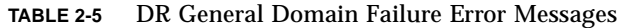

<span id="page-29-1"></span>■

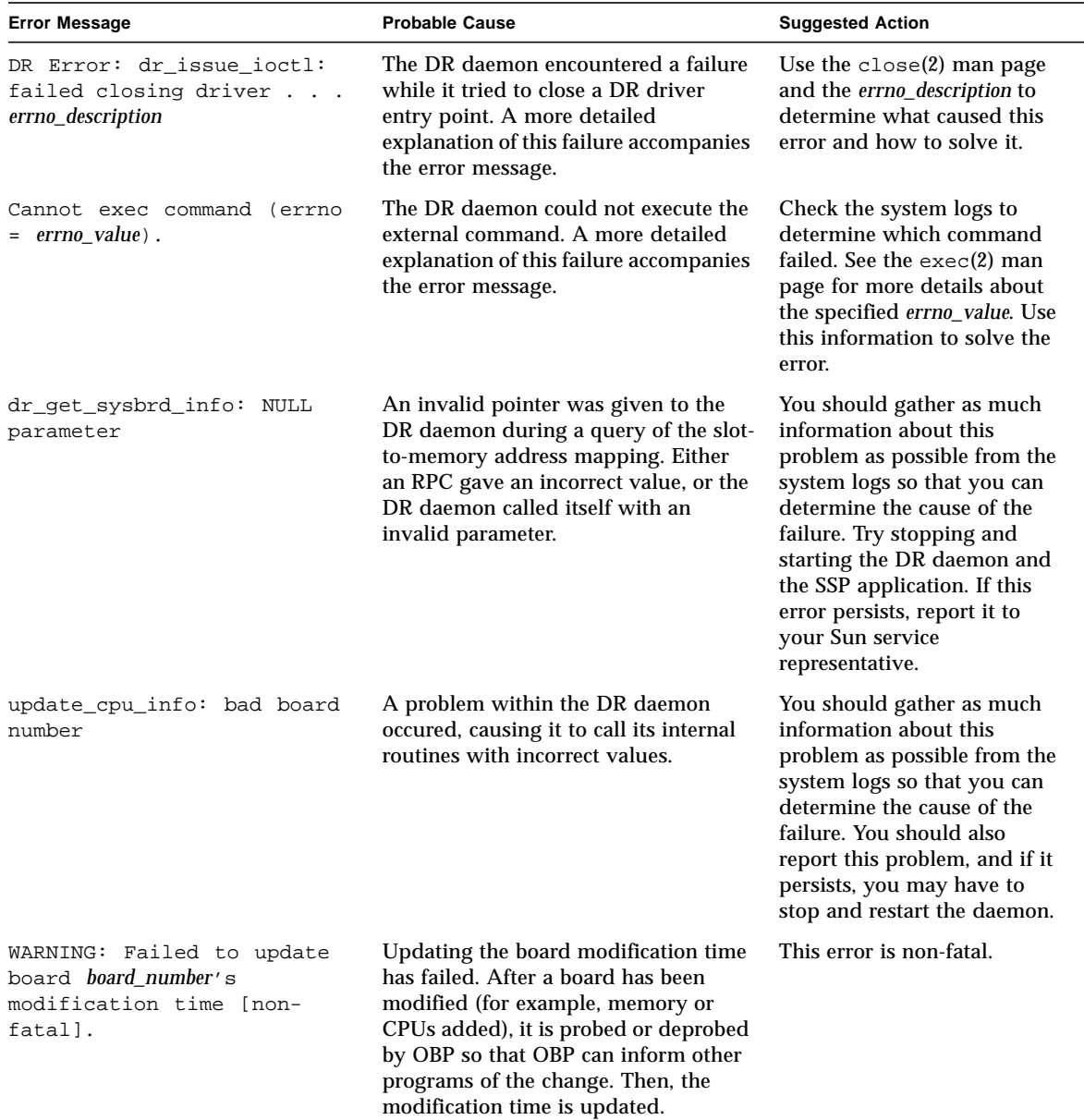

#### **TABLE 2-5** DR General Domain Failure Error Messages *(Continued)*

# <span id="page-31-1"></span><span id="page-31-0"></span>DR Domain Exploration Error Messages

The following table contains the system exploration error messages that are sent to the system logs and/or to the SSP applications.

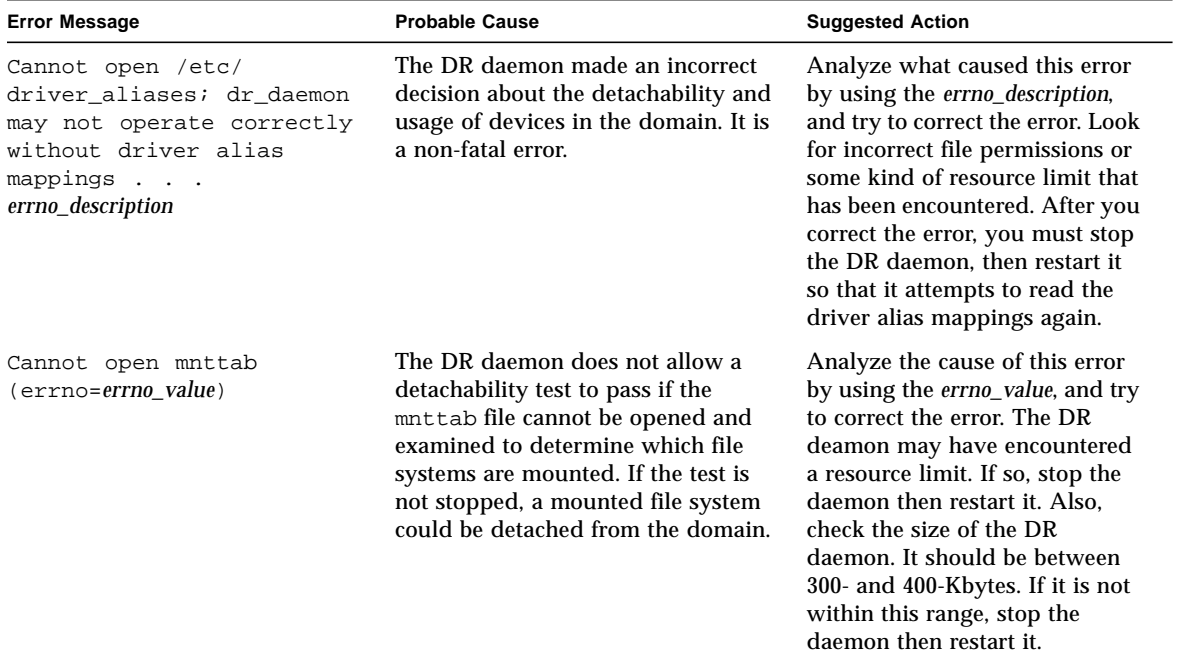

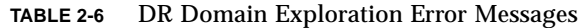

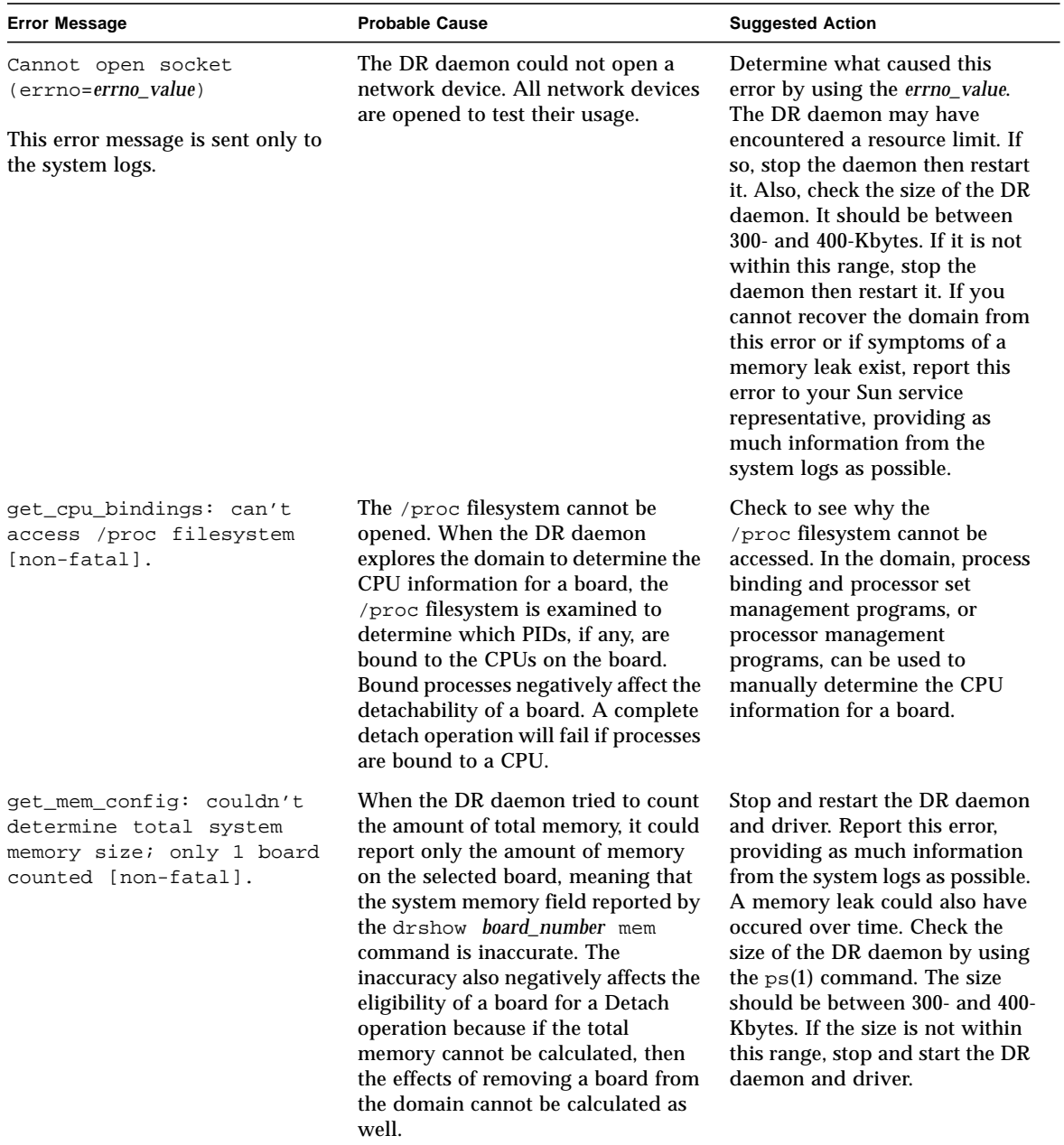

### **TABLE 2-6** DR Domain Exploration Error Messages *(Continued)*

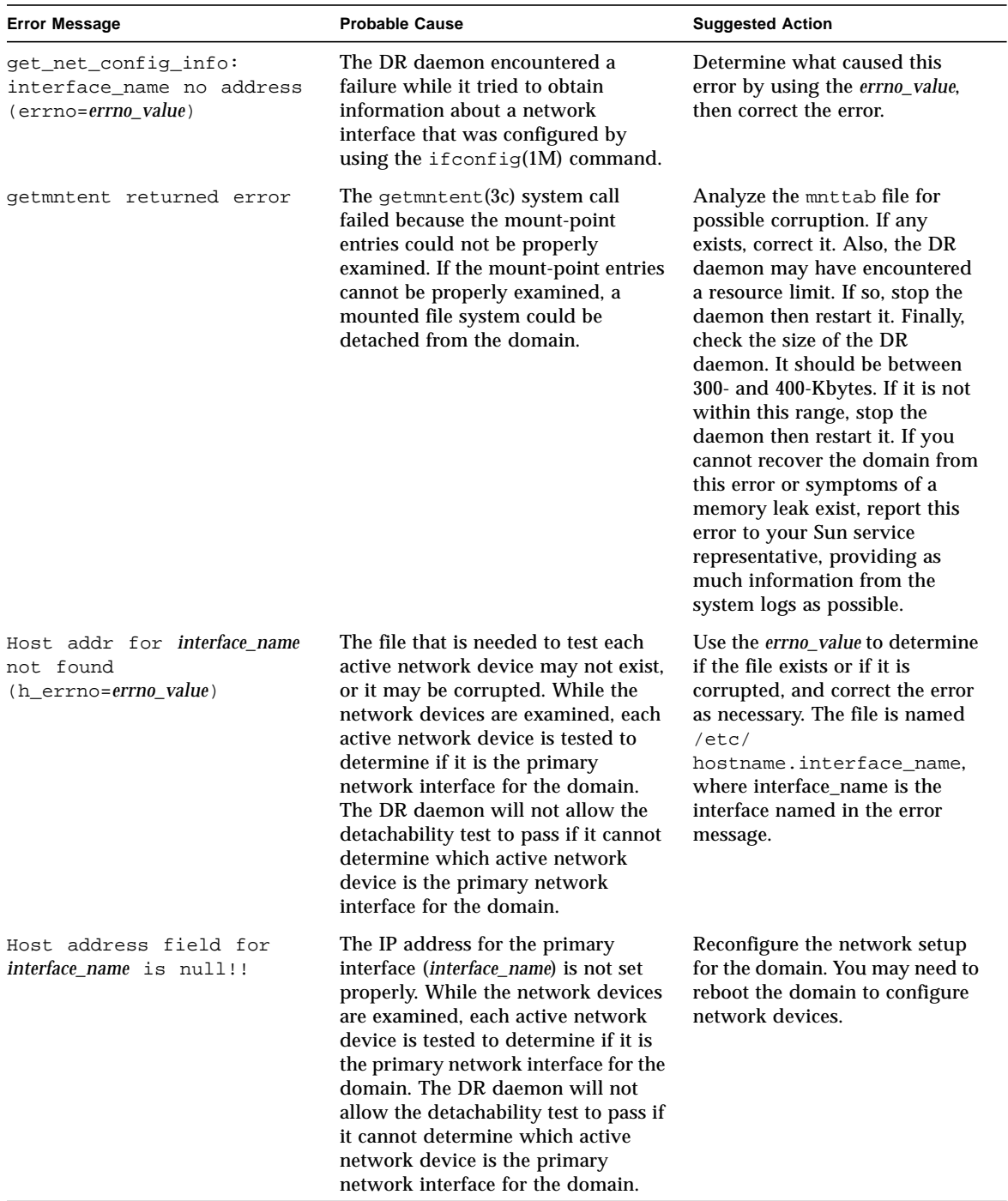

### **TABLE 2-6** DR Domain Exploration Error Messages *(Continued)*

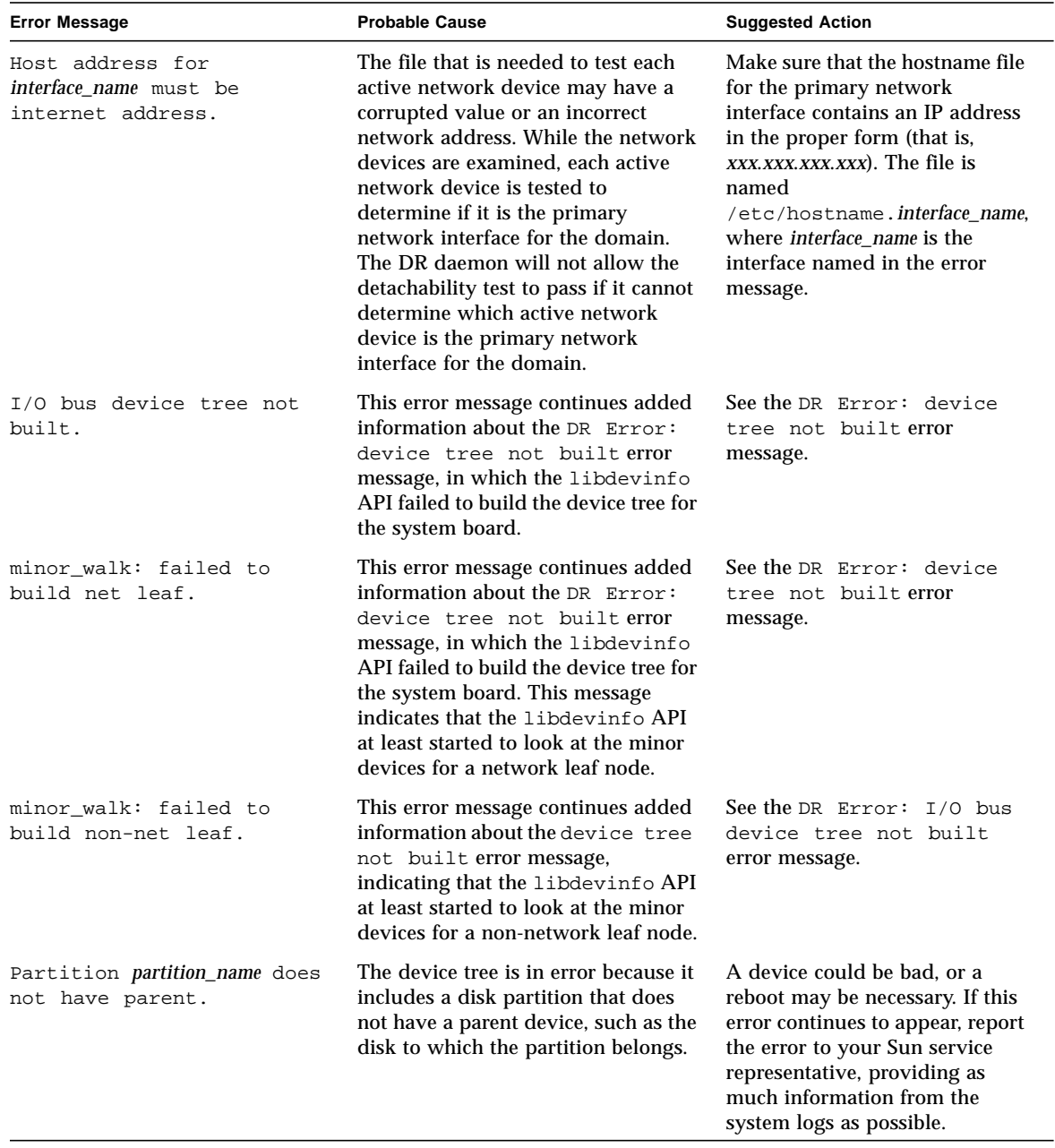

### **TABLE 2-6** DR Domain Exploration Error Messages *(Continued)*

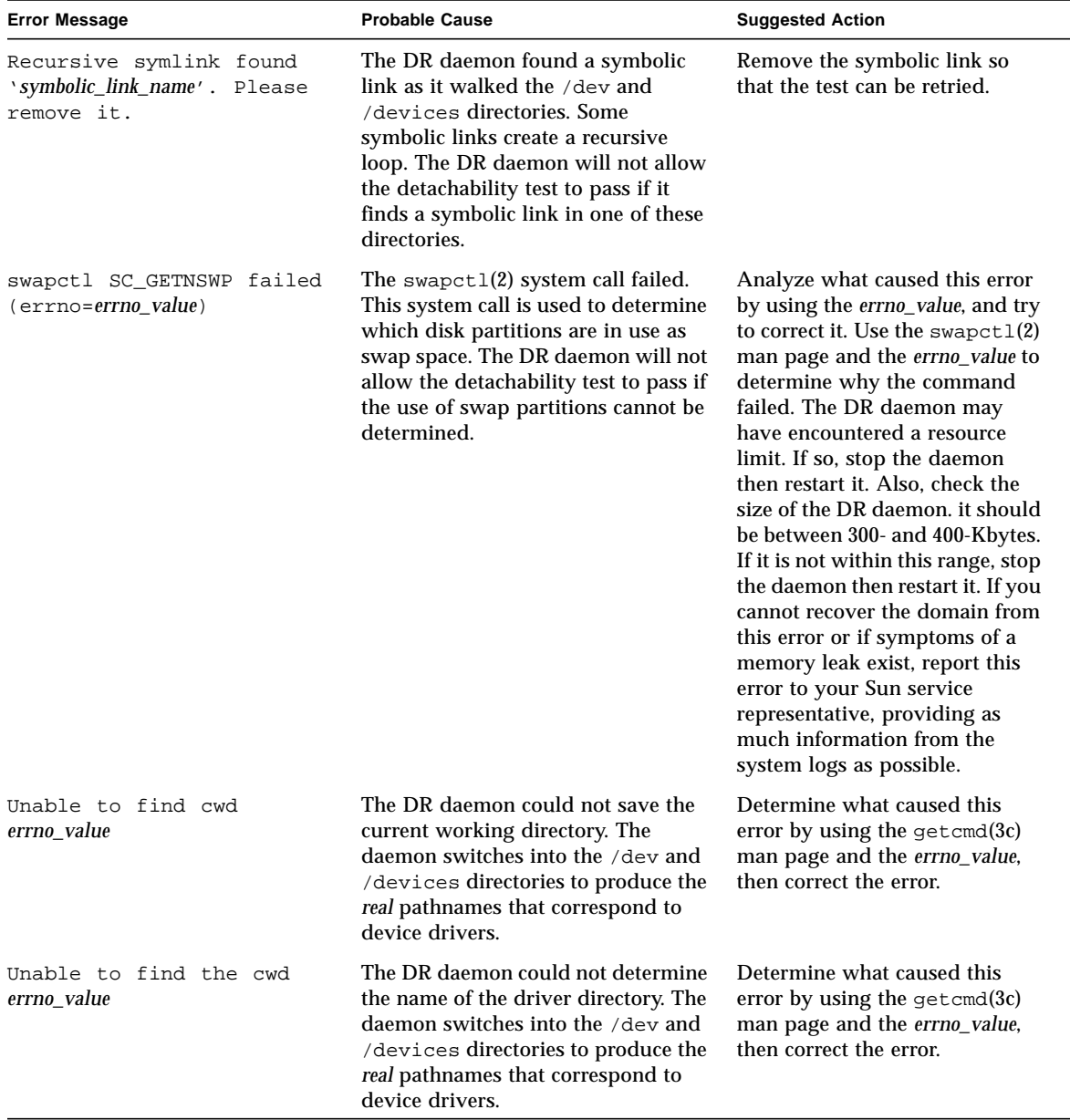

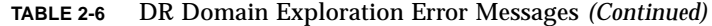
| <b>Error Message</b>                              | <b>Probable Cause</b>                                                                                                    | <b>Suggested Action</b>                                                                                                    |
|---------------------------------------------------|----------------------------------------------------------------------------------------------------|----------------------------------------------------------------------------------------------------|
| Unable to get swap entries<br>(errno=errno_value) | The $swapct1(2)$ system call failed.<br>This system called is used to<br>determine which disk partitions are<br>in use as swap space. The DR<br>daemon will not allow the<br>detachability test to pass if swap<br>partitions cannot be determined. | Analyze what caused this error<br>by using the swapct1(2) man<br>page and the errno_value, and try<br>to correct it. The DR daemon<br>may have encountered a<br>resource limit. If so, stop the<br>daemon then restart it. Also,<br>check the size of the DR<br>daemon. It should be between<br>300- and 400-Kbytes. If it is not<br>within this range, stop the<br>daemon then restart it. If you<br>cannot recover from this error or<br>if symptoms of a memory leak<br>exist, report this error to your<br>Sun service representative,<br>providing as much information<br>from the system logs as possible. |
| Unable to 1stat devlink file<br>errno_value       | The 1stat(2) system call failed<br>when it encountered the <i>devlink_file</i> ,<br>where <i>devlink</i> is the name of the<br>symbolic link in the<br>/dev directory.                                                                              | Determine what caused this<br>error by using the $listat(2)$ man<br>page and the errno_value. The<br>DR daemon may have<br>encountered a resource limit. If<br>so, stop the daemon then restart<br>it. Also, check the size of the DR<br>daemon. It should be between<br>300- and 400-Kbytes. If it is not<br>within this range, stop the<br>daemon then restart it. If you<br>cannot recover the domain from<br>this error or if symptoms of a<br>memory leak exist, report this<br>error to your Sun service<br>representative, providing as<br>much information from the<br>system logs as possible.          |

**TABLE 2-6** DR Domain Exploration Error Messages *(Continued)*

| <b>Error Message</b>                                  | <b>Probable Cause</b>                                                                                                    | <b>Suggested Action</b>                                                                                                    |
|-------------------------------------------------------|----------------------------------------------------------------------------------------------------|----------------------------------------------------------------------------------------------------|
| Unable to open hostname_file<br>(errno=errno_value)   | The information that is needed to<br>test each active network device could<br>not be acquired. While the network<br>devices are examined, each active<br>network device is tested to<br>determine if it is the primary<br>network interface for the domain.<br>The DR daemon will not allow the<br>detachability test to pass if it cannot<br>determine which active network<br>device is the primary network<br>interface for the domain. | Analyze what caused this error<br>by using the open(2) man page<br>and the errno_value, and try to<br>correct it. Look for incorrect file<br>permissions or non-existent files.<br>The <i>hostname_file</i> value consists<br>of a file named<br>/etc/hostname. <i>ifname</i> , where<br><i>ifname</i> is a device name, such as<br>$h$ me $0$ or $1e$ $0$ .                                                                                                    |
| Unable to read host name<br>from <i>hostname</i> file | The file that is needed to test each<br>active network device could not be<br>read. While the network devices are<br>examined, each active network<br>device is tested to determine if it is<br>the primary network interface for the<br>domain. The DR daemon will not<br>allow the detachability test to pass if<br>it cannot determine which active<br>network device is the primary<br>network interface for the domain.               | Ensure that the file has the<br>correct permissions and that it<br>has not been corrupted.                                                                                                    |
| Unable to readlink<br>devlink_file errno_value        | The readlink $(2)$ system call failed<br>when it encountered the devlink_file,<br>where <i>devlink</i> is the name of the<br>symbolic link in the<br>/dev directory.                                                                                                    | Determine what caused this<br>error by using the $readlink(2)$<br>man page and the errno_value.<br>The DR daemon may have<br>encountered a resource limit. If<br>so, stop the daemon, then restart<br>it. Also, check the size of the DR<br>daemon. It should be between<br>300- and 400-Kbytes. If it is not<br>within this range, stop the<br>daemon, then restart it. If you<br>cannot recover the domain from<br>this error or if symptoms of a<br>memory leak exist, report this<br>error to your Sun service<br>representative, providing as<br>much information from the<br>system logs as possible. |

**TABLE 2-6** DR Domain Exploration Error Messages *(Continued)*

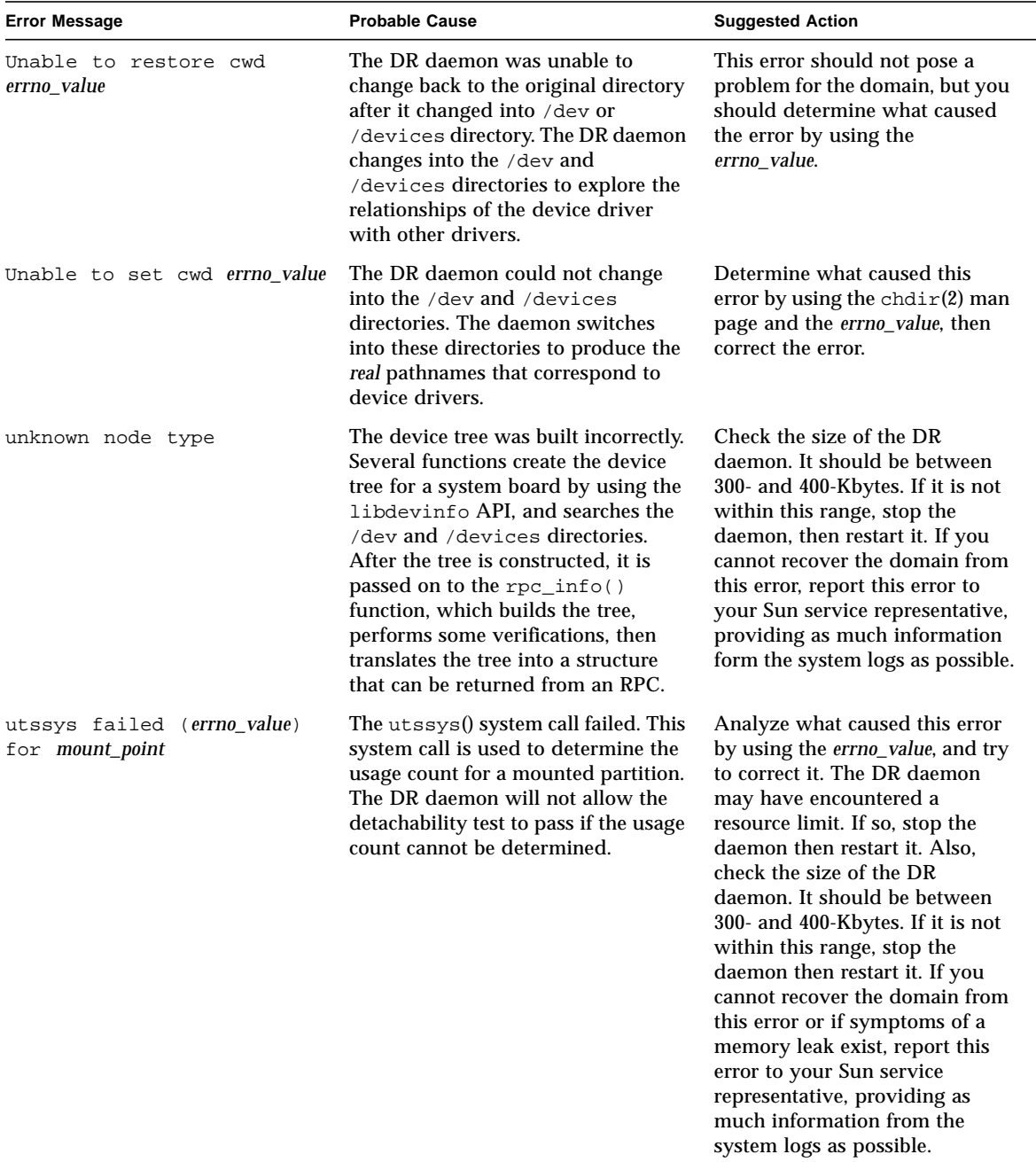

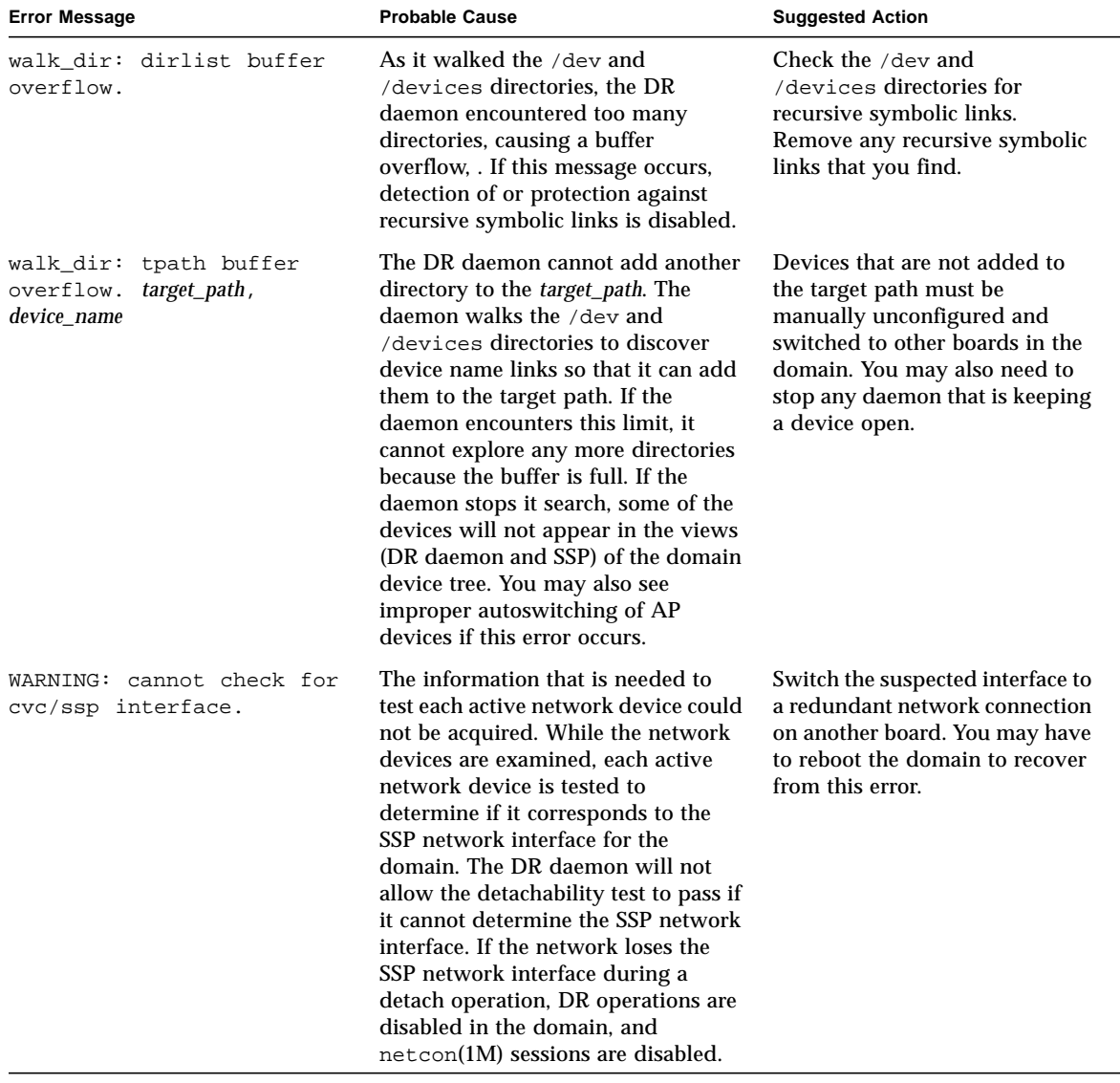

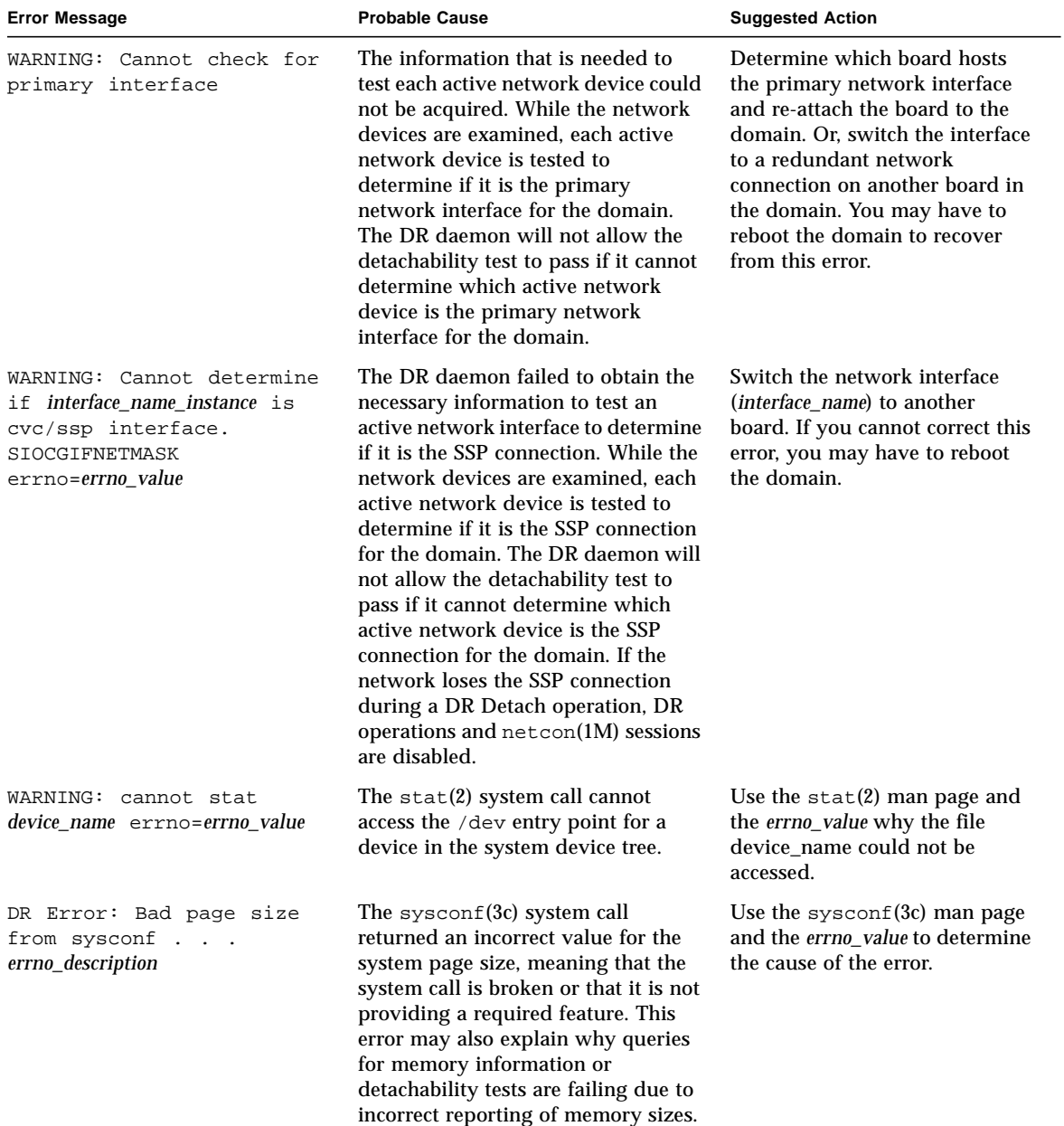

| <b>Error Message</b>                                                                         | <b>Probable Cause</b>                                                                                                    | <b>Suggested Action</b>                                                                                                    |
|----------------------------------------------------------------------------------------------|----------------------------------------------------------------------------------------------------|----------------------------------------------------------------------------------------------------|
| DR Error: device tree not<br>built.                                                          | The libdevinfo API failed to build<br>the device tree for the system board.<br>More detailed information about this<br>error accompanies the error message.                                                                                      | Make sure that the correct<br>version of the libdevinfo is<br>included on the domain and that<br>a version mismatch does not<br>exist between the DR daemon's<br>libraries, the operating<br>environment on the domain, or<br>the DR daemon itself. If no<br>cause can be found, report this<br>error to your Sun service<br>representative. |
| DR Error:<br>dr_get_partn_cpus: cannot<br>get cpu's partition<br>errno_description           | The DR daemon tried to use the<br>$pset\_assign(2)$ function, but the<br>function failed. The DR daemon uses<br>this function to obtain the processor<br>set and partitioning information,<br>which it sends to the CPU<br>Configuration window. | Use the $pset\_assign(2)$ man<br>page and the errno_description to<br>determine and correct the cause<br>of this error.                                                                                                    |
| DR Error:<br>dr_get_partn_cpus: failed<br>to get cpu partition info<br>. . errno_description | The DR daemon tried to use the<br>$pset_info(2) function, but the$<br>function failed. The DR daemon uses<br>this function to obtain the processor<br>set and partitioning information,<br>which it sends to the CPU<br>Configuration window.    | Use the $pset_info(2)$ man<br>page and the errno_description to<br>determine and correct the causse<br>of this error.                                                                                                    |
| DR Error: dr_page_to_kb:<br>page size smaller than a<br>KВ                                   | A math error occured, or an incorrect<br>memory value was used in a<br>memory calculation.                                                                                                    | Report this error to your Sun<br>service representative.                                                                                                    |
| DR Error:<br>get_board_config: invalid<br>board state                                        | A communication protocol has been<br>breached over the eligibility of a<br>board. To the SSP, the board is part of<br>the domain. However, to the DR<br>daemon and driver, the board is not<br>part of the domain.                               | Stop and start the DR<br>application, then retry the<br>operation. If the error persists,<br>use the $kil1(M)$ command to<br>stop the DR daemon, then start<br>the DR daemon and retry the<br>DR operation.                                                                                                    |

**TABLE 2-6** DR Domain Exploration Error Messages *(Continued)*

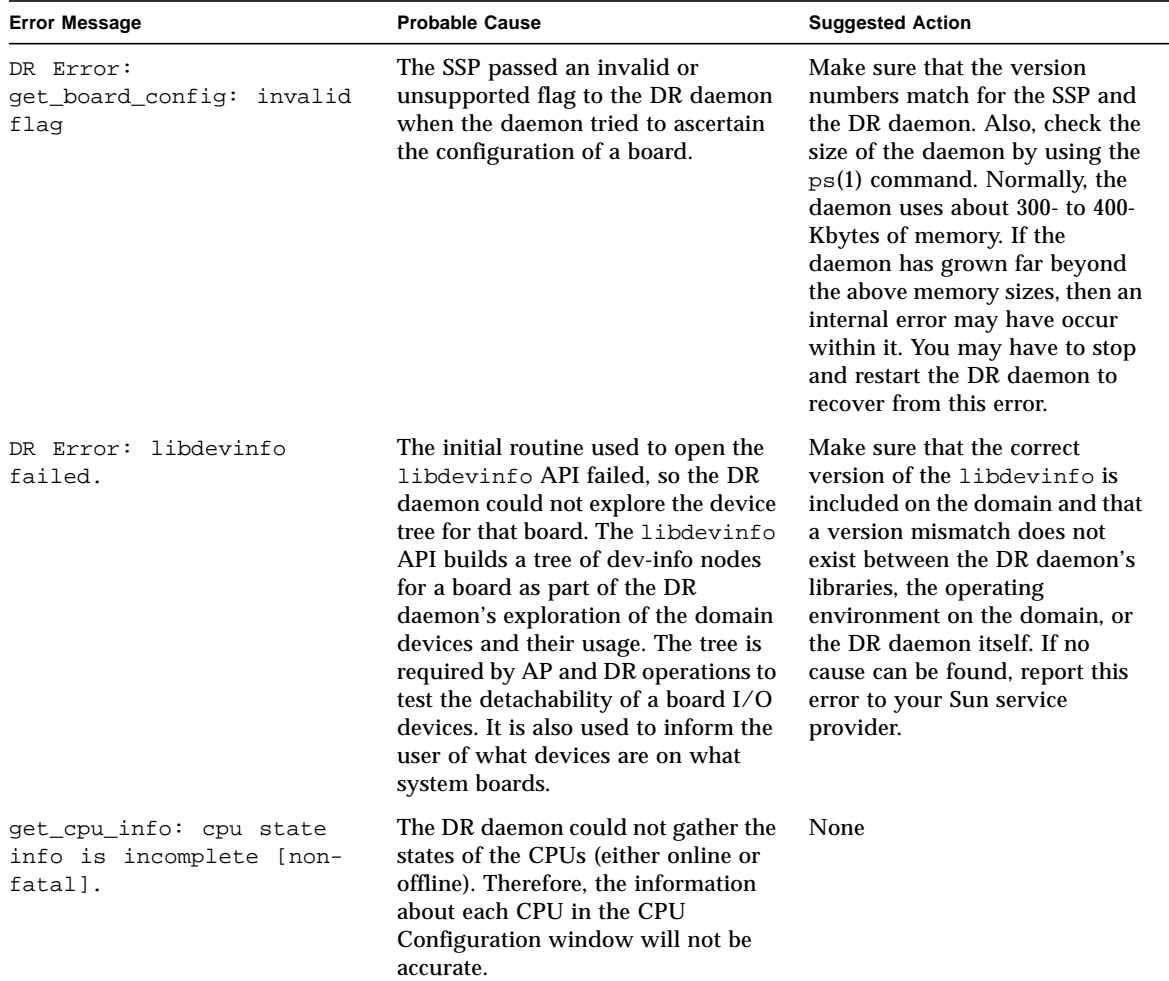

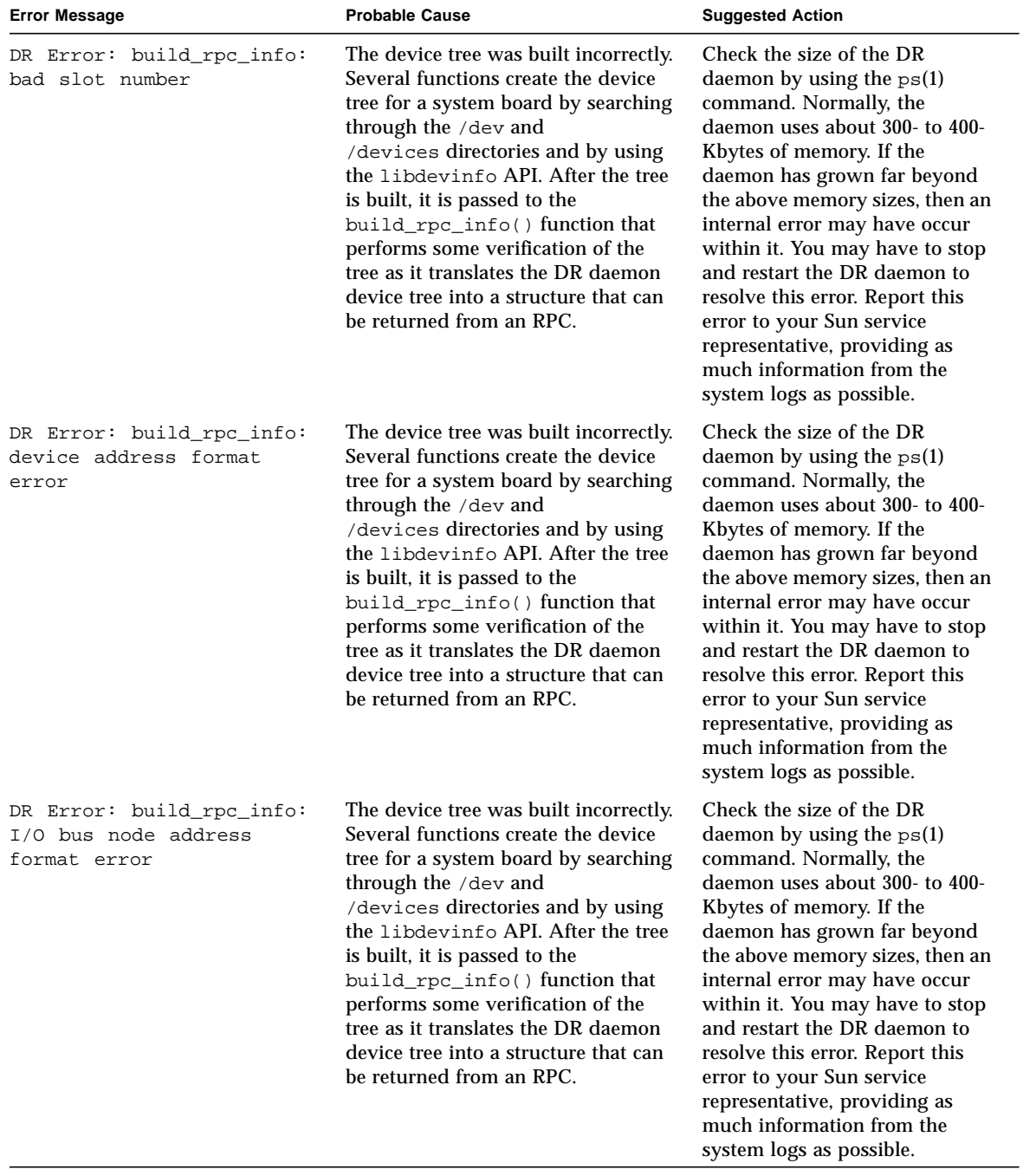

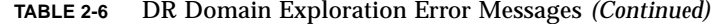

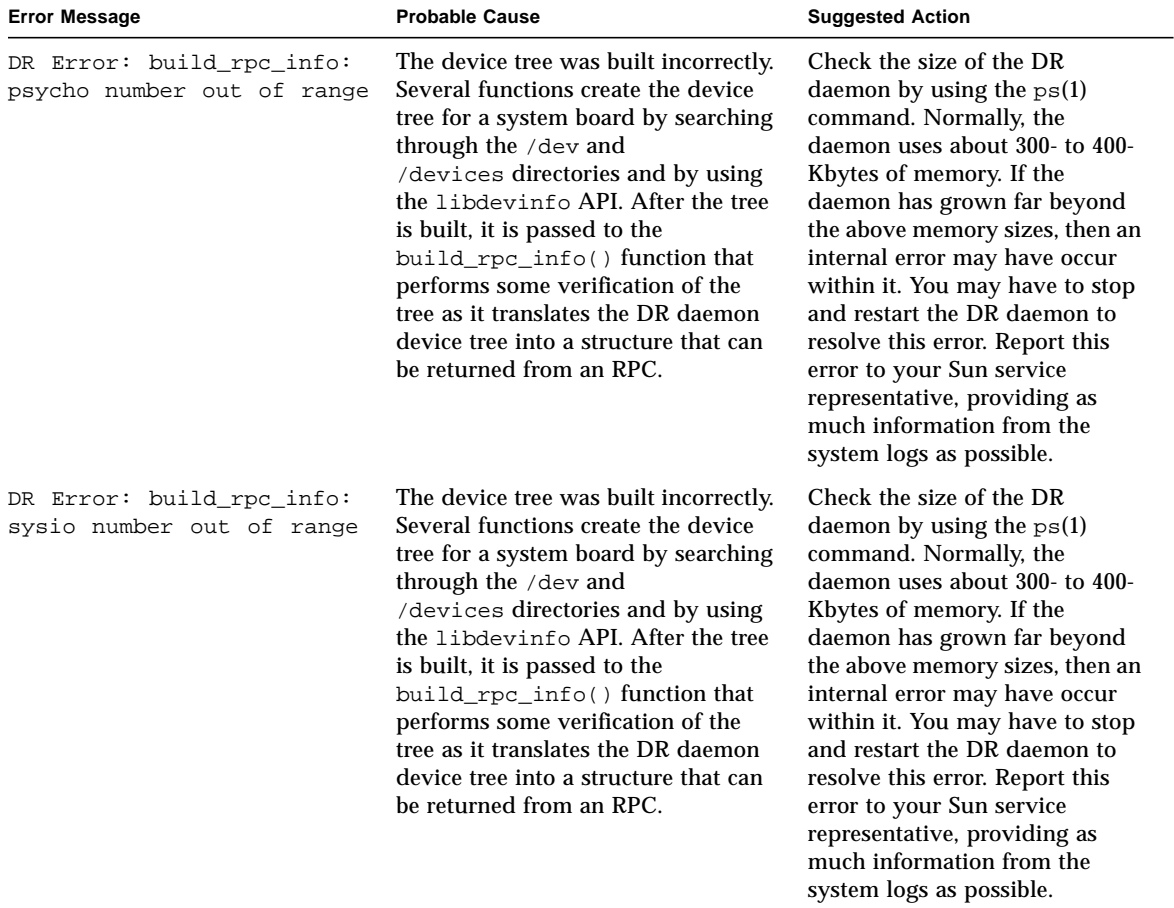

# OpenBoot PROM Error Messages

The following table contains the list of OpenBoot™ PROM (OBP) error messages that are sent to the system logs and/or to the SSP applications.

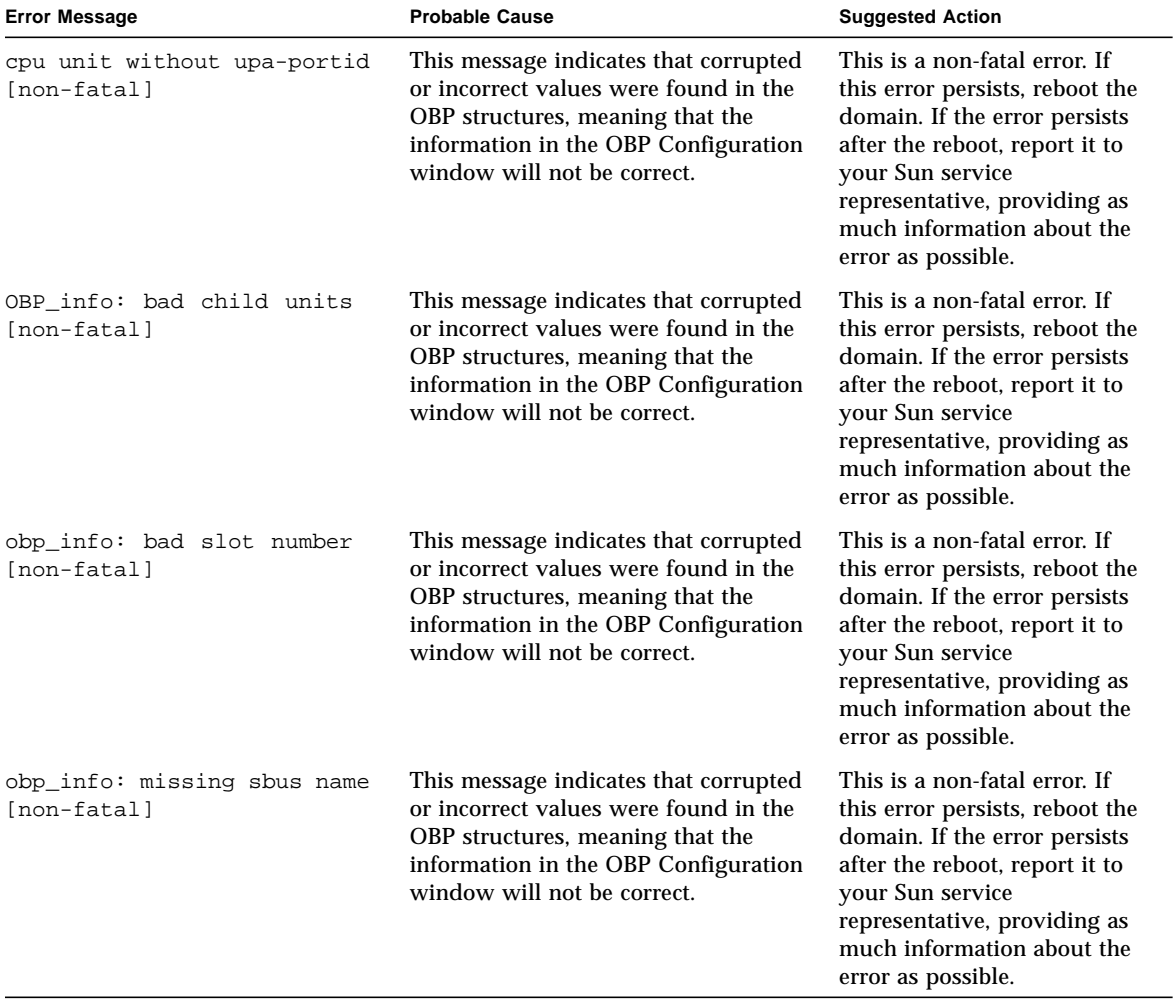

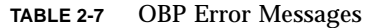

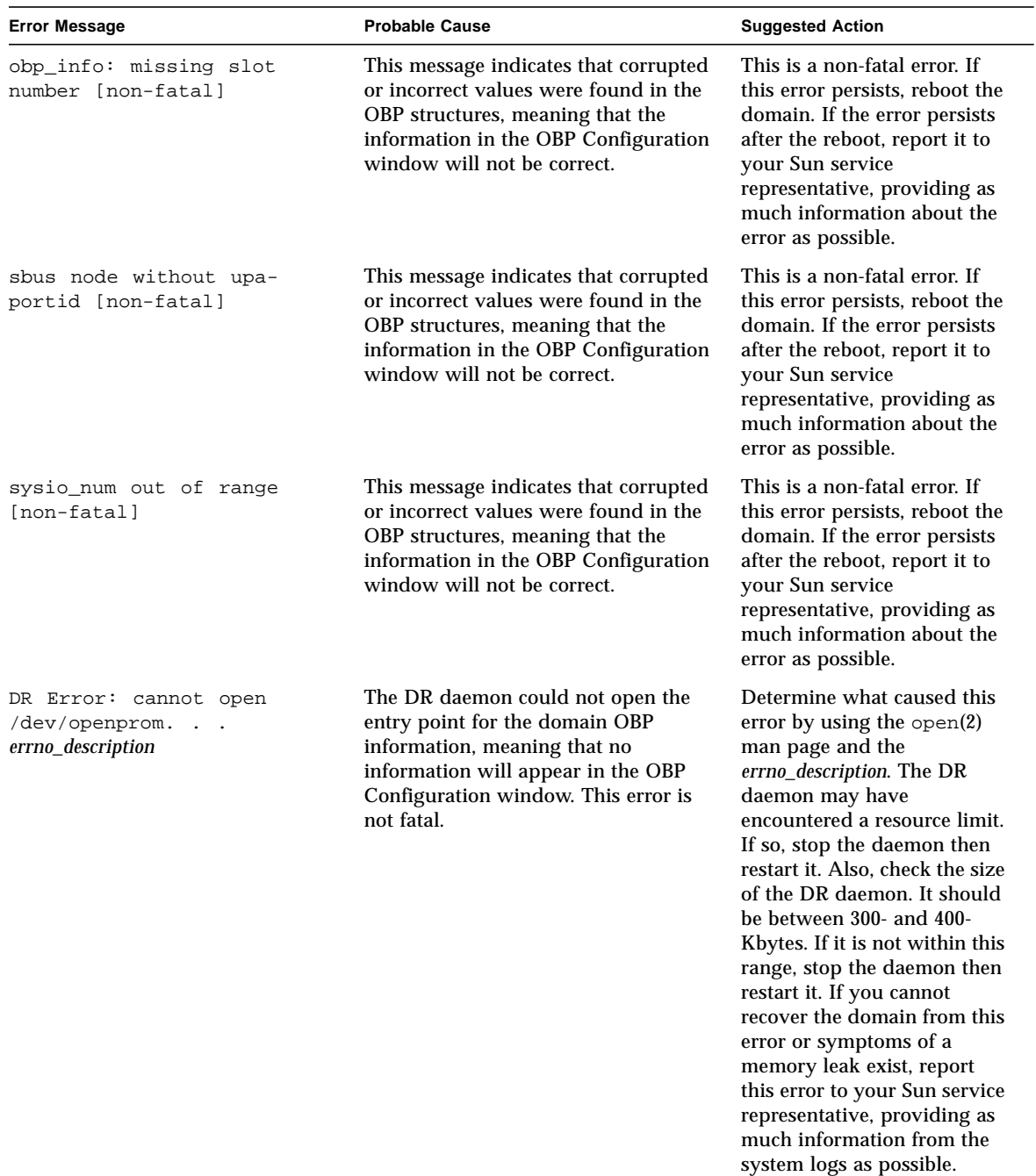

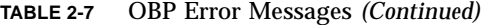

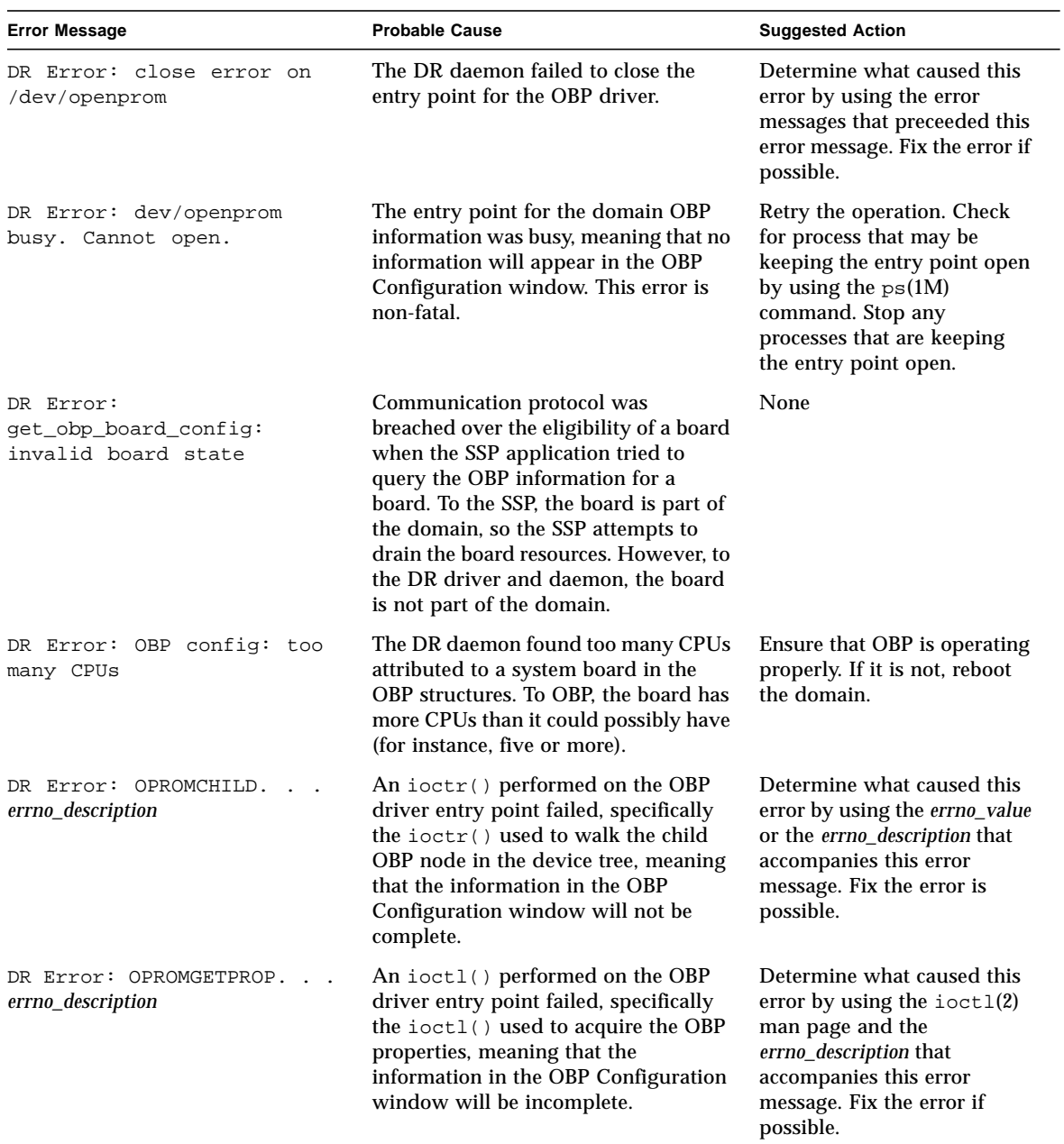

### **TABLE 2-7** OBP Error Messages *(Continued)*

| <b>Error Message</b>                                                                 | <b>Probable Cause</b>                                                                                                    | <b>Suggested Action</b>                                                                                                    |
|--------------------------------------------------------------------------------------|----------------------------------------------------------------------------------------------------|----------------------------------------------------------------------------------------------------|
| DR Error: OPROMNEXT.<br>errno_description                                            | An ioctl() performed on the OBP<br>driver entry point failed, specifically<br>the $i \circ \text{ctr}$ () used to walk to the next<br>OBP node in the device tree, meaning<br>that the information in the OBP<br>Configuration window will not be.<br>complete. | Determine what caused this<br>error by using the $i$ oct $1(2)$<br>man page and the<br>errno_description that<br>accompanies this error<br>message. Fix the error if<br>possible. |
| DR Error: System<br>architecture does not<br>support this option of this<br>command. | An unsupported option was given to<br>the DR daemon as it walked the OBP<br>tree for the domain, meaning that part<br>of the information in the OBP<br>Configuration window will be.<br>incorrect. This error is non-fatal.                                     | None                                                                                                    |

**TABLE 2-7** OBP Error Messages *(Continued)*

# Unsafe-Device Query Failures

The following table contains the list of unsafe-device query failure error messages that are sent to the system logs and/or to the SSP applications.

| <b>Error Message</b>                                                        | <b>Probable Cause</b>                                                                                                    | <b>Suggested Action</b>                                                                                                    |
|-----------------------------------------------------------------------------|----------------------------------------------------------------------------------------------------|----------------------------------------------------------------------------------------------------|
| unsafe_devices: couldn't<br>determine name of unsafe<br>device major_number | The mechanism that the DR daemon<br>uses to combine a driver name with a<br>major number failed so that no name<br>could be discovered. If this failure<br>occurs, the DR daemon constructs a<br>string for the device, marking it as<br>"(unknown, major_number)". | This message notifies the<br>user that the DR daemon was<br>unable to find the name of<br>one of the devices, but it does<br>not constitute a correctable<br>error. The daemon can use<br>the major number to identify<br>the drive. |

**TABLE 2-8** Unsafe-Device Query Error Messages

| <b>Error Message</b>                                               | <b>Probable Cause</b>                                                                                                    | <b>Suggested Action</b>                                                                                                    |
|--------------------------------------------------------------------|----------------------------------------------------------------------------------------------------|----------------------------------------------------------------------------------------------------|
| WARNING: board board number<br>not checked for unsafe<br>devices.  | While the DR daemon was examining<br>the system boards for unsafe devices,<br>the daemon encountered a failure that<br>prevented it from examining one of the<br>system boards (board_number). This<br>error message may be indicative of a<br>more serious problem. | You may have to stop and<br>restart the DR daemon to<br>recover the domain from this<br>error. Check the size of the<br>DR daemon. If should be<br>between 300- and 400-Kbytes.<br>If it is not within this range,<br>stop the daemon, then restart<br>it. If you cannot recover the<br>domain from this error, you<br>should report this error to<br>your Sun service<br>representative, providing as<br>much information from the<br>system logs as possible. |
| DR Error: unsafe_devices:<br>libdevinfo failed.                    | The DR daemon cannot determine the<br>names of unsafe major devices because<br>it cannot use the libdevinfo API.<br>This API must be used to search the<br>device tree for the names of all of the<br>unsafe major devices.                                          | Make sure that the domain<br>contains the correct version<br>of the libdevinfo API and<br>that the domain does not<br>contain version mismatches<br>between any of the DR<br>daemon's libraries, the<br>operating environment on<br>the domain, or the daemon<br>itself. If you cannot<br>determine the cause of this<br>error, report it to your Sun<br>service representative,<br>providing as much<br>information from the system<br>logs as possible.       |
| DR Error:<br>create_ctlr_array: count<br>mismatch [internal error] | Communication protocol was<br>breached over the existence of AP<br>controllers. To the AP librarian, the<br>domain has a certain number of AP<br>controllers. However, to the DR<br>daemon, the domain has a different<br>number of AP controllers.                  | Check to determine the<br>correct amount of AP<br>controllers in the domain,<br>and correct the error. Also,<br>check the size of the DR<br>daemon. It should be<br>between 300- and 400-Kbytes.<br>If it is not within this range,<br>stop the daemon then restart<br>it.                                                                                                    |

**TABLE 2-8** Unsafe-Device Query Error Messages *(Continued)*

# AP-Related Error Messages

The following table contains the list of Alternate Pathing error message that are sent to the system logs and/or to the SSP applications.

| <b>Error Message</b>                                                          | <b>Probable Cause</b>                                                                                                    | <b>Suggested Action</b>                                                                                                    |
|-------------------------------------------------------------------------------|----------------------------------------------------------------------------------------------------|----------------------------------------------------------------------------------------------------|
| add_net_ap_info: multiple<br>AP aliases ignored                               | An AP device has multiple AP aliases.<br>Only one alias is used. The other<br>aliases were ignored. This is not an<br>error.                                                                                                    | If this error persists, remove<br>all but one of the AP aliases.                                                                                                    |
| AP daemon call failed:<br>$error\_message * OR* error =$<br>error_number      | An attempt to notify and/or query the<br>AP librarian failed.                                                                                                    | A descriptive error message<br>may be available to provide<br>specific details about this<br>failure, or an error number<br>may be available. Also, check<br>the $ap\_d$ aemon $(1M)$ man<br>page for more details about<br>this error. |
| AP daemon comm init failed:<br>$error\_message * OR* error =$<br>error_number | The DR daemon encountered a failure<br>when it tried to establish a channel of<br>communication with the AP librarian.<br>A descriptive error message may be<br>available to provide specific details<br>about this failure, or an error number<br>may be available. | A descriptive error message<br>may be available to provide<br>specific details about this<br>failure, or an error number<br>may be available. Also, check<br>the $ap\_daemon(1M)$ man<br>page for more details about<br>this error.     |
| AP daemon query failed:<br>$error\_message * OR* error =$<br>error_number     | The DR daemon could not successfully<br>query the AP librarian on the usage of<br>a specific I/O controller. A descriptive<br>error message may be available to<br>provide specific details about this<br>failure, or an error number may be<br>available.           | A descriptive error message<br>may be available to provide<br>specific details about this<br>failure, or an error number<br>may be available. Also, check<br>the $ap\_daemon(1M)$ man<br>page for more details about<br>this error.     |
| AP daemon query failed:<br>length mismatch                                    | The DR daemon queried the AP<br>librarian about the usage of a specific<br>I/O controller, but the response was<br>incorrect.                                                                                                    | A descriptive error message<br>may be available to provide<br>specific details about this<br>failure, or an error number<br>may be available. Also, check<br>the $ap\_d$ aemon $(1M)$ man<br>page for more details about<br>this error. |

**TABLE 2-9** AP-Related Error Messages

| <b>Error Message</b>                                                                                  | <b>Probable Cause</b>                                                                                                    | <b>Suggested Action</b>                                                                                                    |
|----------------------------------------------------------------------------------------------------|----------------------------------------------------------------------------------------------------|----------------------------------------------------------------------------------------------------|
| Cannot find physical device<br>for AP_alias<br>This error message is sent only to<br>the system logs. | The physical device name that<br>corresponds with the AP alias could<br>not be found. AP may be confused<br>about the device name, or the /dev<br>and /devices directories are<br>incomplete.                                                                         | Make sure that AP works<br>properly. Check to see if all of<br>the device entries are present<br>in the /dev and<br>/devices directories. If they<br>are not present, add them the<br>to the appropriate directories.                                                                              |
| create_ap_net_leaf:<br>interface instance not<br>found                                                | The DR daemon tries to match the AP<br>metanetwork interfaces with the<br>physical device they represent. This<br>error indicates that the DR daemon<br>could not successfully match a<br>network interface with the physical<br>device it represents for this board. | Make sure that AP works<br>properly if you observe<br>abnormal behavior regarding<br>the availability of devices<br>during and after DR<br>operations. If this error<br>persists, report it to your Sun<br>service representative with as<br>much information from the<br>system logs as possible. |
| dr_ap_notify: unknown state<br>state_number                                                           | The DR daemon called one of its<br>internal functions with a bad value.<br>However, this error is indicative of a<br>more serious problem.                                                                                                    | Report this error to your Sun<br>service representative with as<br>much information as possible<br>from the system logs.                                                                                                    |
| dr_daemon operating in NO<br>AP interaction mode                                                      | The AP software is not working, or it<br>is not installed. This message means<br>that the DR daemon will not notify AP<br>about attach and detach operations.                                                                                                    | Ignore this error if you do not<br>have AP installed. If it is<br>installed, make sure that it is<br>properly installed and that<br>the AP software version is<br>compatible with the version<br>of the DR daemon that is<br>running in the domain.                                                |
| init_ap_rpc: Unable to get<br>hostname                                                                | The uname(2) system call returned a<br>null hostname. Consequently, the DR<br>daemon could not establish a<br>connection to the AP librarian.                                                                                                    | None                                                                                                    |

**TABLE 2-9** AP-Related Error Messages *(Continued)*

# IDN Error Messages, Notifications, and Panics on the Domain

This chapter contains IDN error numbers that appear on the domain and IDN error messages, notifications, and panics that occur on the domain

The destination of these messages depends entirely on the location of the individual error or failure. For some errors, both locations must be used to diagnose the error or failure.

# Domain IDN Messages

IDN messages that occur on the domain are sent to the following locations:

- netcon(1M) console window
- /var/adm/messages
- \$SSPLOGGER/*domain\_name*/messages

The following table contains the IDN error numbers that are specific to the domain.

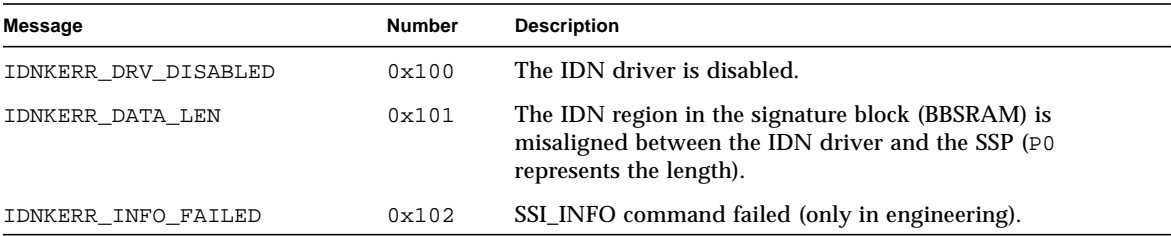

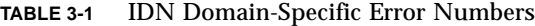

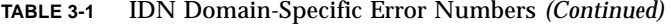

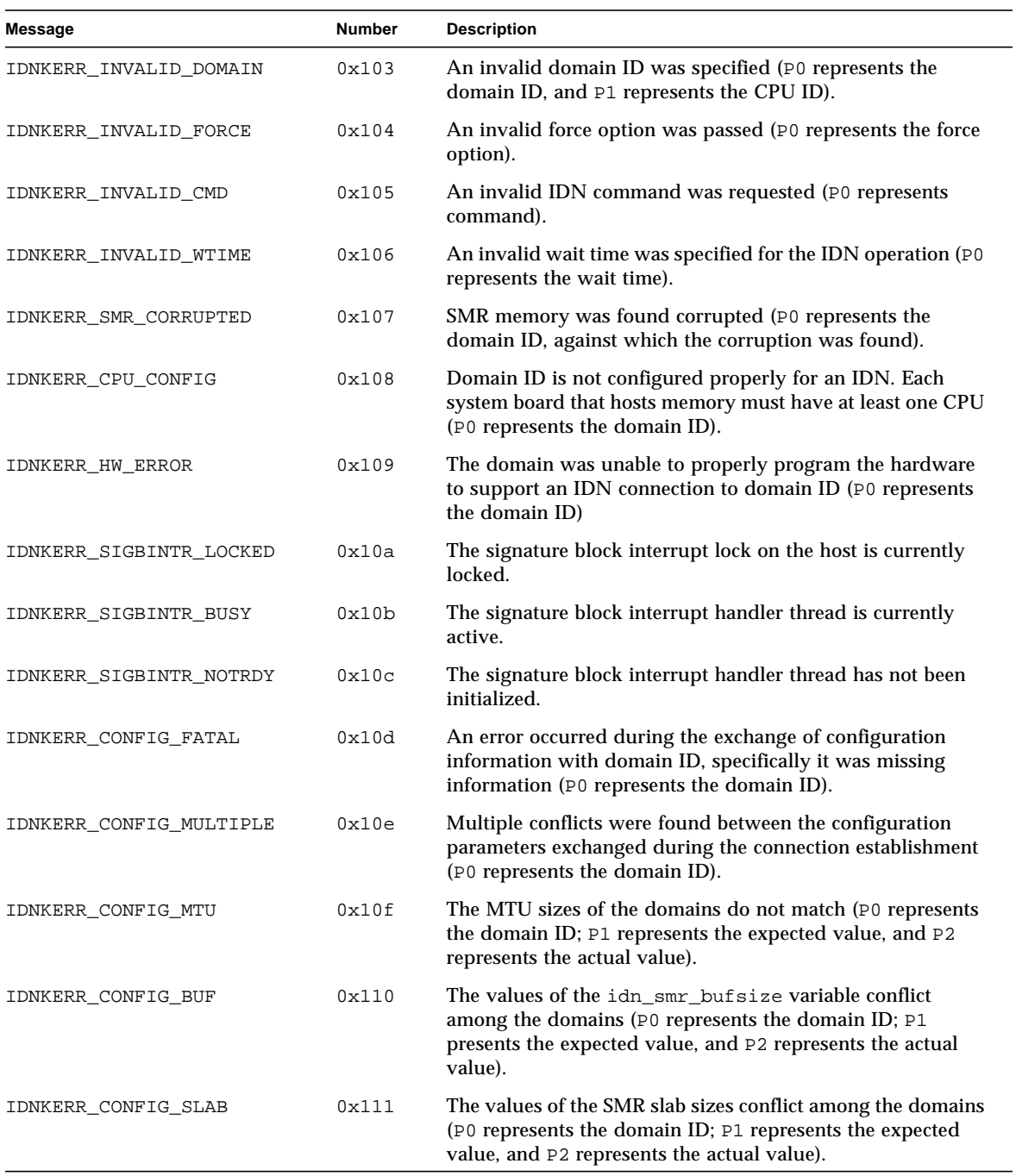

| <b>Message</b>        | <b>Number</b> | <b>Description</b>                                                                                                    |
|-----------------------|---------------|----------------------------------------------------------------------------------------------------|
| IDNKERR_CONFIG_NWR    | 0x112         | The values of the idn_nwr_size variables conflict among<br>the domains (P0 represents the domain ID; P1 represents the<br>expected value, and P2 represents the actual value).                                        |
| IDNKERR_CONFIG_NETS   | 0x113         | The values of the idn_max_nets variables conflict between<br>domains (P0 represents the domain ID; P1 represents the<br>expected value, and P2 represents the actual value).                                          |
| IDNKERR_CONFIG_MBOX   | 0x114         | The values of the idn_mbox_per_nets variables conflict<br>between domains (P0 represents the domain ID; P1<br>represents the expected value, and P2 represents the actual<br>value).                                  |
| IDNKERR_CONFIG_NMCADR | 0x115         | The number of MCADRs received does not match the<br>number of MCADRs that the domain had reported to exist<br>(P0 represents the domain ID; P1 represents the expected<br>value, and P2 represents the actual value). |
| IDNKERR CONFIG MCADR  | 0x116         | Received an MCADR for a board that the remote domain did<br>not report to exist (P0 represents the domain ID; P1<br>represents the expected value, and P2 represents the actual<br>value).                            |
| IDNKERR CONFIG CKSUM  | 0x117         | The values of the idn_checksum parameter is not consistent<br>among the domains (P0 represents the domain ID; P1<br>represents the expected value, and P2 represents the actual<br>value).                            |
| IDNKERR_CONFIG_SMR    | 0x118         | The master domain SMR is too large for the slave domain<br>(P0 represents the domain ID; P1 represents the expected<br>value, and P2 represents the actual value).                                                    |

**TABLE 3-1** IDN Domain-Specific Error Numbers *(Continued)*

The following table contains the errors, notices, and panics that are specific to the domain.

| Error                                                                        | <b>Description</b>                                                                                                    | Recovery                                      |
|------------------------------------------------------------------------------|----------------------------------------------------------------------------------------------------|-----------------------------------------------|
| WARNING: IDN: 100:<br>sigblock area misaligned<br>$(bytes)$ := $exp (bytes)$ | This message indicates a<br>mismatch between the version of<br>the sigblock data structure in the<br>IDN driver and the region of the<br>signature block that is reserved for<br>the IDN. | Unlink the domains, then recreate the<br>IDN. |
| WARNING: IDN: 101: not in<br>expected OFFLINE state<br>for DDI RESUME        | The IDN driver is not in the<br>expected state for the DR driver to<br>perform the DDI_RESUME<br>operation.                                                                               | Unlink the domain, then relink it.            |

**TABLE 3-2** IDN Domain-Specific Messages, 100 through 142

| Error                                                                                                    | <b>Description</b>                                                                                                    | Recovery                                                                                                    |
|----------------------------------------------------------------------------------------------------|----------------------------------------------------------------------------------------------------|----------------------------------------------------------------------------------------------------|
| NOTICE: IDN: 102 driver<br>disabled - check OBP<br>environment (idn-smr-<br>size)                                    | The IDN driver was not<br>initialized.                                                                                                    | Check the OpenBoot PROM (OBP)<br>variable idn-smr-size to ensure<br>that it is set properly. Refer to the Sun<br>Enterprise 10000 Domain Configuration<br>Guide for more information about this<br>variable.                                                                                                    |
| WARNING: IDN: 103:<br>unable to reference<br>sigblock area                                                           | The<br>sgnblk_poll_reference()<br>routine failed to initialize. The<br>IDN driver may have been loaded<br>too early in the boot sequence.                                        | Reload the module after the<br>operating system boots.                                                                                                    |
| WARNING: IDN: 104:<br>cannot suspend while<br>$active$ (state = $GSTATE$ )                                           | The IDN driver cannot be<br>suspended while it is in use.                                                                                                    | Wait for the driver to complete the<br>current transmission, or unlink the<br>domain from the IDN before you<br>initiate a DR operation.                                                                                                    |
| WARNING: IDN: 105:<br>driver parameter<br>(parameter) specified<br>(number) out of range<br>[low_value - high_value] | The value for the specified<br>parameter is outside of the range<br>of values that can be used for the<br>IDN.                                                                   | Reset the parameter with a value that<br>is within the allowed range.                                                                                                    |
| WARNING: IDN: 106:<br>idn_nwr_size ( <i>Mbytes</i> ) ><br>idn_smr_size(Mbytes) -<br>Limiting to number MB            | The value of idn_nwr_size<br>variable is greater than the value<br>of idn_smr_size variable. The<br>value of idn_nwr_size cannot<br>be larger than the value of<br>idn smr size. | The IDN driver reduces the size of<br>the network region (NWR) to the<br>total size of the shared memory<br>region (SMR). If the IDN must have a<br>NWR that is larger than the current<br>size of the SMR, increase the size of<br>the SMR so that the size of the NWR<br>can be increased to the appropriate<br>value. |
| WARNING: IDN: 107:<br>memory region(bytes) <<br>$slab$ size(bytes)                                                   | The value of the idn_nwr_size<br>variable is less than the size of one<br>of the slabs within the SMR.                                                                           | Increase the value of idn_smr_size<br>or idn_nwr_size to a value that is<br>larger than the smallest buffer size in<br>the SMR. Or, reset other tunables,<br>such as idn slab bufcount, until<br>the size of each slab within the IDN<br>is smaller than the value of<br>idn_nwr_size.                                   |
| WARNING: IDN: 108:<br>$idn_lowat(bytes)$ >=<br>idn_hiwat(bytes)                                                      | The specified values for the low-<br>water and high-water marks for<br><b>IDN STREAMS</b> are not set<br>properly.                                                               | Lower the value of idn_lowat or<br>increase the value of idn_hiwat as<br>appropriate. Refer to the Sun<br>Enterprise 10000 Domain Configuration<br>Guide for more information about the<br>appropriate values for these<br>parameters.                                                                                   |

**TABLE 3-2** IDN Domain-Specific Messages, 100 through 142 *(Continued)*

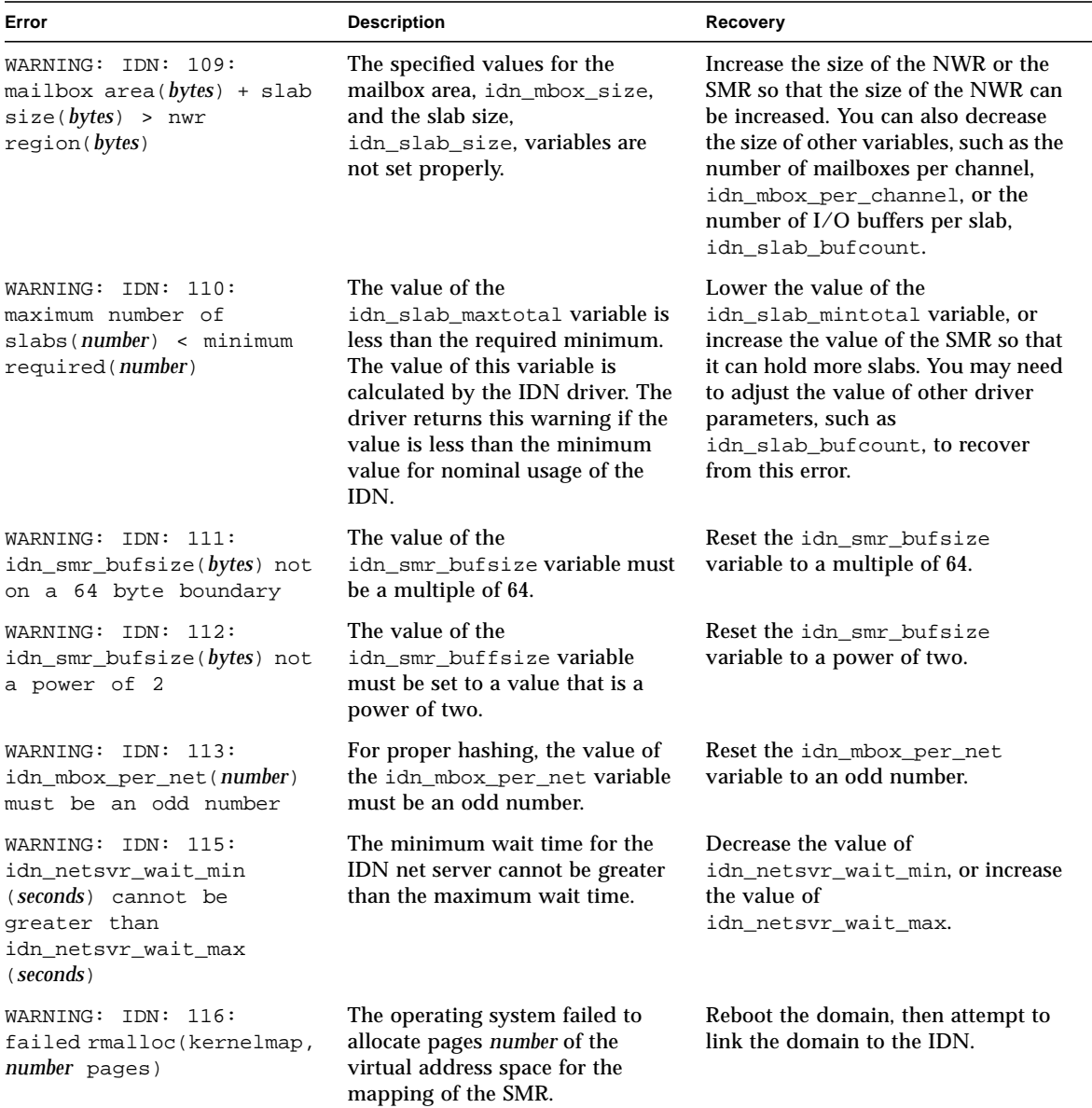

### **TABLE 3-2** IDN Domain-Specific Messages, 100 through 142 *(Continued)*

| Error                                                                   | <b>Description</b>                                                                                                    | Recovery                                                                                                    |
|-------------------------------------------------------------------------|----------------------------------------------------------------------------------------------------|----------------------------------------------------------------------------------------------------|
| WARNING: IDN: 117: IDN<br>not enabled                                   | The IDN driver failed to initialize<br>the IDN because the IDN was not<br>enabled (that is, idn-smr-size is<br>set to zero).                                                                                                    | At the OBP prompt, use the $\text{ndd}(1\text{M})$<br>command to check the value of the<br>idn-smr-size variable. If it is set to<br>zero, reset it to the appropriate value<br>to enable the IDN and to set the size<br>of the SMR. You must reboot the<br>domain if you change the value of<br>this variable. |
| WARNING: IDN: 118:<br>hardware config not<br>appropriate                | The hardware configuration<br>within the domain that you are<br>trying to link is not appropriate<br>for an IDN, or the IDN driver<br>could not determine the hardware<br>configuration.<br>The hardware configuration<br>within a domain could cause this<br>error if it consists of one of the<br>following configurations:<br>A system board that hosts<br>memory does not host a CPU.<br>System boards in domains must<br>host at least one CPU for the<br>domain to be considered eligible<br>for linking to an IDN. See option<br>no_non_proc_boards in the<br>post(4) man page on the SSP for<br>information on how to prevent<br>system boards without a CPU<br>from being included in the<br>domain.<br>The shared memory mask on the<br>CIC is not enabled to allow the<br>IDN driver to manipulate the<br>registers. | Ensure that each system board that<br>contains memory has at least one<br>CPU and that SSP 3.2 is running on<br>the SSP.                                                                                                    |
| WARNING: IDN: 119:<br>failed to initialize<br>number protocol servers   | The IDN driver failed to start up<br>the number protocol servers that<br>manage the IDN connections.<br>Typically, a strain on kernel<br>resources causes this error.                                                                                                    | Reload the IDN driver. If this error<br>occurs repeatedly, reduce the<br>memory usage by other applications,<br>if possible.                                                                                                    |
| WARNING: IDN: 120:<br>cannot deinit while<br>active (state = $GSTATE$ ) | The DR operation tried to<br>deinitialize the IDN driver while<br>it was still in use (that is, not<br>offline).                                                                                                    | Ensure that the domain is completely<br>unlinked from all IDNs before you<br>initiate a DR operation on the<br>domain.                                                                                                    |

**TABLE 3-2** IDN Domain-Specific Messages, 100 through 142 *(Continued)*

| Error                                                                                                    | <b>Description</b>                                                                                                    | Recovery                                                                                                    |
|----------------------------------------------------------------------------------------------------|----------------------------------------------------------------------------------------------------|----------------------------------------------------------------------------------------------------|
| IDN: 121: domain <i>domain_ID</i><br>(cpu $CPUID$ , name "host",<br>state DSTATE)                           | This error displays the IDN state<br>of each domain connection. This<br>error message occurs in<br>conjunction with messages 104<br>and 120.                                                                                                 | See error messages 104 and 120.                                                                                                    |
| WARNING: IDN: 123:<br>unexpected M_DATA<br>packets for q_stream<br>VADDR                                    | The STREAMS read procedure in<br>the IDN driver received an<br>unexpected data packet on the<br>respective stream queue. The<br>packet is discarded.                                                                                         | If this error persists, report the<br>problem to your Sun Microsystems,<br>Inc., service representative.                                                                                                    |
| WARNING: IDN: 124:<br>sigblk for cpuid CPUID<br>is NULL                                                     | The CPU in question expected to<br>receive messages from the SSP;<br>however, the signature block<br>(BBSRAM) data structure for that<br>CPU is not mapped properly.                                                                         | Unload, then reload, the IDN driver.<br>If that does not work, unlink the<br>domain, then reboot it. Relink the<br>domain after it has booted<br>successfully.                                                                      |
| WARNING: IDN: 125: op<br>$(IDROP)$ failed,<br>returning (errno/IDNERR<br>[EPARAM0, EPARAM1,<br>$EPARAM2)$ ) | An attempted IDN operation<br>(link, unlink, or info) failed. In the<br>message, errno equals the error<br>number, IDNERR equals the IDN<br>error, and EPARAM2 represents<br>the parameters that are dependent<br>on this type of IDN error. | Ensure that you used the correct<br>parameters. If not, retry the operation<br>with the correct parameters.                                                                                                    |
| WARNING: IDN: 126:<br>sighandler thread<br>already exists (VADDR)                                           | The IDN driver attempted to<br>create an unnecessary, duplicate,<br>sigblock-interrupt-handler thread.                                                                                                    | You can safely ignore this message.                                                                                                    |
| WARNING: IDN: 127:<br>cannot change <i>parameter</i><br>while IDN connected                                 | The IDN tunable parameter that<br>you tried to change cannot be<br>changed while the domain is<br>linked to an IDN.                                                                                                    | Unlink the domain before you<br>attempt to change the parameter<br>settings for the specified parameter<br>(parameter).                                                                                                    |
| WARNING: IDN: 128:<br>cannot change parameter<br>while DLPI attached                                        | The IDN tunable parameter that<br>you tried to change cannot be<br>changed while the IDN interface<br>$(idnX)$ is plumbed under<br>TCP/IP.                                                                                                   | Unplumb all of the IDN interfaces<br>that are under TCP/IP control before<br>you attempt to change the parameter<br>settings for the specified parameter<br>( <i>parameter</i> ).                                                   |
| WARNING: IDN: 129: IDNOP<br>operation timed out                                                             | An IDN operation (link, unlink, or<br>info) exceeded the specified wait-<br>time before it successfully<br>completed.                                                                                                    | Check for AWOL domains in the<br>IDN. If present, unlink the AWOL<br>domain before you attempt to unlink<br>the local domain. You can use the<br>force option, -f or -F; however, you<br>must use the force option with<br>caution. |

**TABLE 3-2** IDN Domain-Specific Messages, 100 through 142 *(Continued)*

| Error                                                                                         | <b>Description</b>                                                                                                    | Recovery                                                                                                    |
|-----------------------------------------------------------------------------------------------|----------------------------------------------------------------------------------------------------|----------------------------------------------------------------------------------------------------|
| WARNING: IDN: 130: IDN<br>DMV handler already<br>initialized                                  | The IDN driver attempted to<br>initialize the interrupt handler too<br>many times.                                                                                 | Reboot the domain. If this error<br>persists, contact your Sun service<br>representative.                                                                                                    |
| WARNING: IDN: 131;<br>unable to allocate data<br>area for DMV handler                         | The IDN driver was unable to<br>allocate a data area for control<br>structures that are used by the<br>DMV handler.                                                | This error typically occurs when<br>memory usage levels are too high.<br>Retry the IDN command when the<br>usage level decreases, or remove<br>some of the system activity that is<br>causing the high usage level. |
| WARNING: IDN: 132:<br>failed to add IDN DMV<br>handler                                        | The IDN driver failed to register<br>its internal interrupt handler with<br>the DMV-based kernel subsystem.                                                        | Reboot the domain, or unload the<br>IDN driver and retry the operation. If<br>this error persists, report the problem<br>to your Sun service representative.                                                        |
| WARNING: IDN: 133:<br>sigblock event area<br>missing                                          | The signature block event area<br>that is used between the IDN<br>driver and the SSP may be<br>missing or corrupted.                                               | Reboot the domain, or unload the<br>IDN driver and retry the operation. If<br>this error persists, report the problem<br>to your Sun service representative.                                                        |
| IDN: 134: unable to mark<br>boardset (BMASK) AWOL                                             | This error returns a 16-bit board<br>mask that indicates which boards<br>in the domain could not be<br>marked as AWOL so that they<br>could be handled by the SSP. | Unlink the domain(s) in question,<br>then relink them to the domain. You<br>may need to reboot the domain or to<br>unload the IDN driver before you<br>retry the operation.                                         |
| IDN: 135: idn:<br>kstat_create failed                                                         | Unable to create the kstat<br>structures. Thus, global kernel<br>statistics for the IDN are not<br>maintained.                                                     | Reboot the domain, and retry the<br>command, if necessary.                                                                                                    |
| WARNING: IDN: 136:<br>"property" property not<br>found, disabling IDN                         | The IDN driver failed to initialize<br>because it did not find the<br>specified OBP property.                                                                      | Ensure that the SSP 3.2 software is on<br>the SSP.                                                                                                    |
| WARNING: IDN: 137: SMR<br>size is 0, disabling IDN                                            | The IDN driver failed to initialize<br>because the OBP variable idn-<br>smr-size is set to zero (0).                                                               | Reset the idn-smr-size variable to<br>the appropriate value. The value<br>must be the same for all of the<br>domains in an IDN. Reboot the<br>domain after you reset the value of<br>the variable.                  |
| WARNING: IDN: 138: SMR<br>size (numberMB) is too<br>big $(max = numberMB)$ ,<br>disabling IDN | The IDN driver failed to initialize<br>because the value of the OBP<br>variable idn-smr-size is too<br>large.                                                      | Reset the idn-smr-size variable to<br>the appropriate value. The value<br>must be the same for all of the<br>domains in an IDN. Reboot the<br>domain after you reset the value of<br>the variable.                  |

**TABLE 3-2** IDN Domain-Specific Messages, 100 through 142 *(Continued)*

| Error                                                                                                 | <b>Description</b>                                                                                      | Recovery                                                                                                    |
|----------------------------------------------------------------------------------------------------|----------------------------------------------------------------------------------------------------|----------------------------------------------------------------------------------------------------|
| WARNING: IDN: 139: OBP<br>region for SMR is 0<br>length                                               | The IDN driver failed to initialize<br>because the OBP variable idn-<br>$smr$ -size is set to zero (0). | Reset the idn-smr-size variable to<br>the appropriate value. The value<br>must be the same for all of the<br>domains in an IDN. Reboot the<br>domain after you reset the value of<br>the variable.                                                                 |
| WARNING: IDN: 140: OPB<br>region (bytes B) smaller<br>than requested size (bytes<br>$\vert B \rangle$ | The SMR region allocated by the<br>OBP is smaller than the value of<br>the OBP variable idn-smr-size.   | Ensure that the SSP 3.2 software is<br>running on the SSP, then reset the<br>idn-smr-size variable to the<br>appropriate value. The value must be<br>the same for all of the domains in an<br>IDN. Reboot the domain after you<br>reset the value of the variable. |
| WARNING: IDN: 141: OPB<br>region (PADDR) not on<br>$(hex number)$ boundary                            | The SMR region allocated by OBP<br>is not on the appropriate memory<br>address boundary (64-Kbytes).    | Ensure that the SSP 3.2 software is<br>running on the SSP, then reboot the<br>domain and retry the operation.                                                                                                    |
| IDN: 142: link<br>NOTICE:<br>(domain <i>domain ID</i> , cpu<br>CPUID) connected                       | The domain has been linked with<br>domain <i>domain_ID</i> that hosts CPU<br>CPUID.                     | Notification only                                                                                                    |

**TABLE 3-2** IDN Domain-Specific Messages, 100 through 142 *(Continued)*

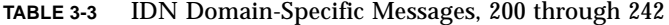

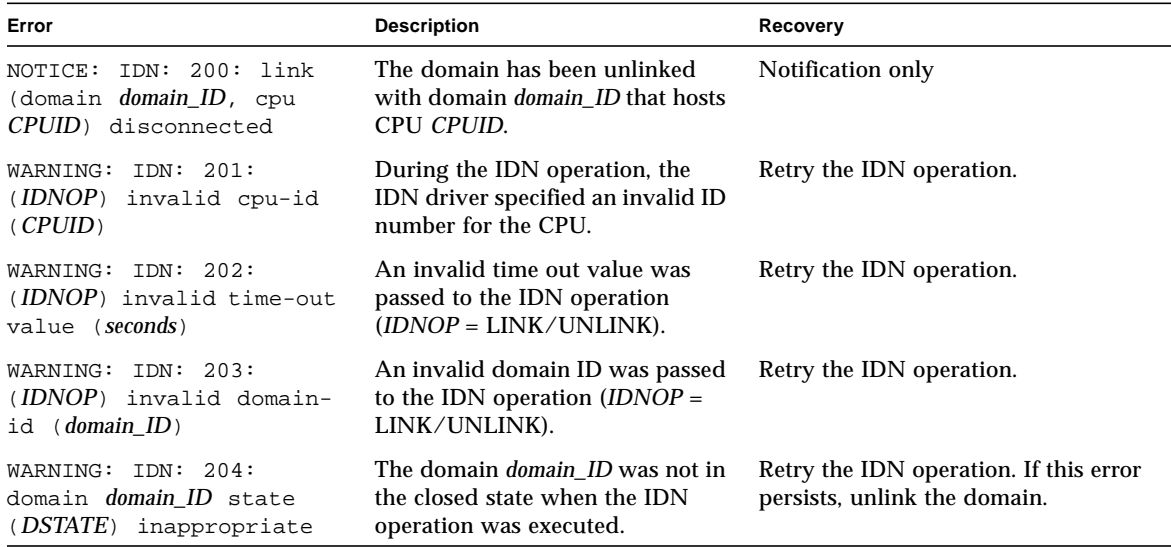

| Error                                                                                                    | <b>Description</b>                                                                                                    | Recovery                                                                                                    |
|----------------------------------------------------------------------------------------------------|----------------------------------------------------------------------------------------------------|----------------------------------------------------------------------------------------------------|
| WARNING: IDN: 205:<br>(function) failed to open-<br>domain (domain_ID, CPUID)                                                                                  | The internal IDN function function<br>failed to open an IDN domain<br>control structure for managing an<br>IDN connection with domain<br>domain ID and CPU CPUID.                                                         | Wait a few minutes for the<br>connection to be resolved. If the<br>connection cannot be resolved, reboot<br>domain domain_ID.                                                                                   |
| WARNING: IDN: 206:<br>cannot link domains with<br>equal votes (L(domain_ID),<br>$\mathbb{R}$ ( $domain\_ID$ ) , $hex\_number$ )                                | The local domain, <i>domain_ID</i> , has<br>the same vote ticket, hex_number,<br>as the domain, <i>domain_ID</i> , to<br>which it is trying to link. The vote<br>tickets are determined internally<br>and must be unique. | Reboot the local domain, then retry<br>the operation. If the error occurs<br>again, reboot domain domain_ID, then<br>retry the operation. If the error<br>persists, contact your Sun service<br>representative. |
| WARNING: IDN: 207:<br>local/remote master-id<br>conflict<br>$local_{domain}$ ID. Imasterid =<br>domain_ID_a,<br>remote_domain_ID.rmasterid<br>$= domain\_ID_b$ | The local domain, local_domain_ID,<br>has a master ID, domain_ID_a, that<br>conflicts with the master ID,<br>domain_ID_b, of domain<br>remote_domain_ID.                                                                  | Retry the operation. If the error<br>persists, reboot both of the domains,<br>then retry the operation.                                                                                                    |
| WARNING: IDN: 208:<br>idn_select_master:<br>unknown case (number)                                                                                              | This is an internal error. During<br>the selection of the master<br>domain, the IDN driver<br>encountered an unexpected case,<br>number.                                                                                  | Retry the operation. If the error<br>persists, reboot both of the domains,<br>then retry the operation.                                                                                                    |
| WARNING: IDN: 209:<br>remote domain (id<br>domain_ID, cpu CPUID)<br>reporting master (id<br>master_domain_ID) without<br>cpuid                                 | During the IDN operation, the<br>remote domain, domain_ID,<br>returned the ID of the master to<br>the local domain, but not the CPU<br>ID.                                                                                | Retry the operation. If this error<br>persists, reboot the remote domain.                                                                                                    |
| WARNING: IDN: 210:<br>failed to init MASTER<br>context                                                                                                    | This is an internal error. The local<br>domain failed to initialize control<br>structures that the domain needs<br>to be a master domain.                                                                                 | Reboot the local domain, then retry<br>the operation.                                                                                                    |
| WARNING: IDN: 211:<br>disconnect domain<br>domain_ID, unexpected<br>GSTATE (GSTATE)                                                                            | During the disconnect operation<br>for domain domain_ID, the local<br>IDN was in an unexpected global<br>state, GSTATE.                                                                                                   | Reboot the local domain, then retry<br>the operation.                                                                                                    |
| PANIC: IDN: 212:<br>disconnect domain<br>domain ID, bad GSTATE<br>(GSTATE)                                                                                     | During the disconnect operation<br>for domain domain_ID, the local<br>IDN was in an unexpected global<br>state, GSTATE.                                                                                                   | Reboot the local domain, then retry<br>the operation.                                                                                                    |

**TABLE 3-3** IDN Domain-Specific Messages, 200 through 242 *(Continued)*

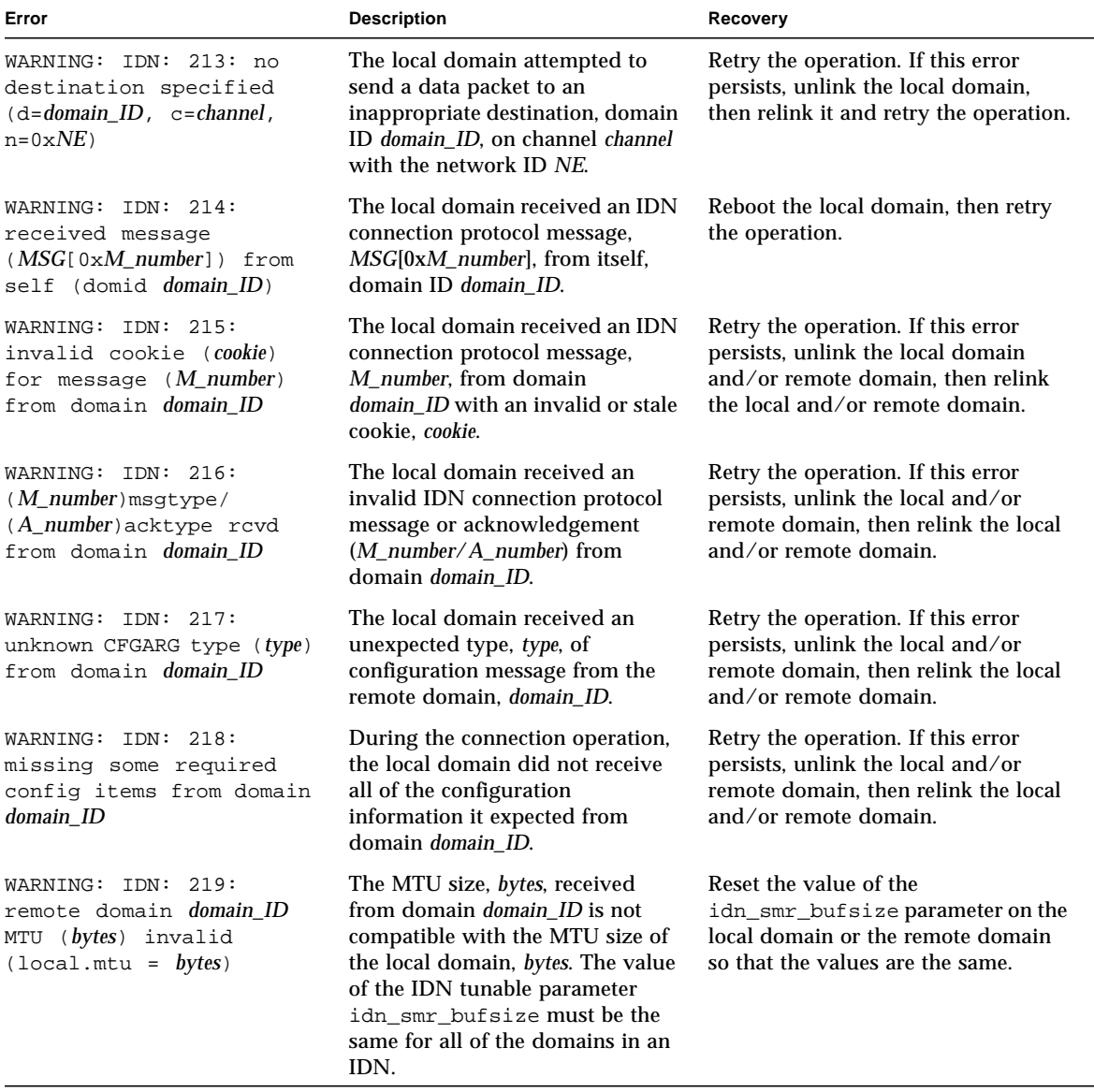

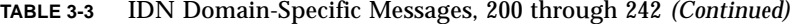

| Error                                                                                                    | <b>Description</b>                                                                                                    | Recovery                                                                                                    |
|----------------------------------------------------------------------------------------------------|----------------------------------------------------------------------------------------------------|----------------------------------------------------------------------------------------------------|
| WARNING: IDN: 220:<br>remote domain <i>domain_ID</i><br>BUFSIZE (bytes) invalid<br>$(local.bufsize = bytes)$   | The local domain received an SMR<br>buffer size, bytes, from the remote<br>domain that is not compatible<br>with the SMR buffer size of the<br>local domain. The value of the<br>IDN tunable parameter<br>idn_smr_bufsize must be the<br>same for all of the domains in an<br>IDN.                                                           | Reset the value of the<br>idn_smr_bufsize parameter on the<br>local domain or the remote domain<br>so that the values are the same. |
| WARNING: IDN: 221:<br>remote domain domain ID<br>SLABSIZE (bytes) invalid<br>$(local.shape = bytes)$           | The local domain received an SMR<br>slab size, bytes, from domain<br>domain_ID that is not compatible<br>with the SMR slab size of the local<br>domain. The value of the IDN<br>tunable parameters<br>idn_slab_bufcount and<br>idn_smr_bufsize must be the<br>same for all of the domains in an<br>IDN.                                      | Reset the slab size parameters on the<br>local and/or remote domain.                                                                |
| NOTICE: 222: no IDN<br>linkage found<br>$(b=BMASK_a, i=BMASK_b)$<br>upgrading unlink FTYPE -<br>> FORCE_HARD   | The SSP requested that the local<br>domain be unlinked from the<br>remote domain with boardmask<br>FTYPE; however, the SSP was<br>unable to find a hardware link in<br>the IDN hardware register board<br>mask BMASK_b. The specified soft<br>force option, $-f$ , was upgraded to<br>the hard force option, $-F$ , to<br>unlink the domain. | None                                                                                                    |
| WARNING: IDN: 223:<br>remote domain <i>domain ID</i><br>NWRSIZE (Mbytes) invalid<br>$(local.nwrsize = Mbytes)$ | The local domain received a value<br>of the idn_nwr_size variable<br>from the remote domain that does<br>not match the value of<br>idn nwr size on the local<br>domain. The value of the<br>idn nwr size variable must be<br>the same for all of the domains in<br>the IDN.                                                                  | Reset the value of the<br>idn_nwr_size variable for the<br>remote domain.                                                           |

**TABLE 3-3** IDN Domain-Specific Messages, 200 through 242 *(Continued)*

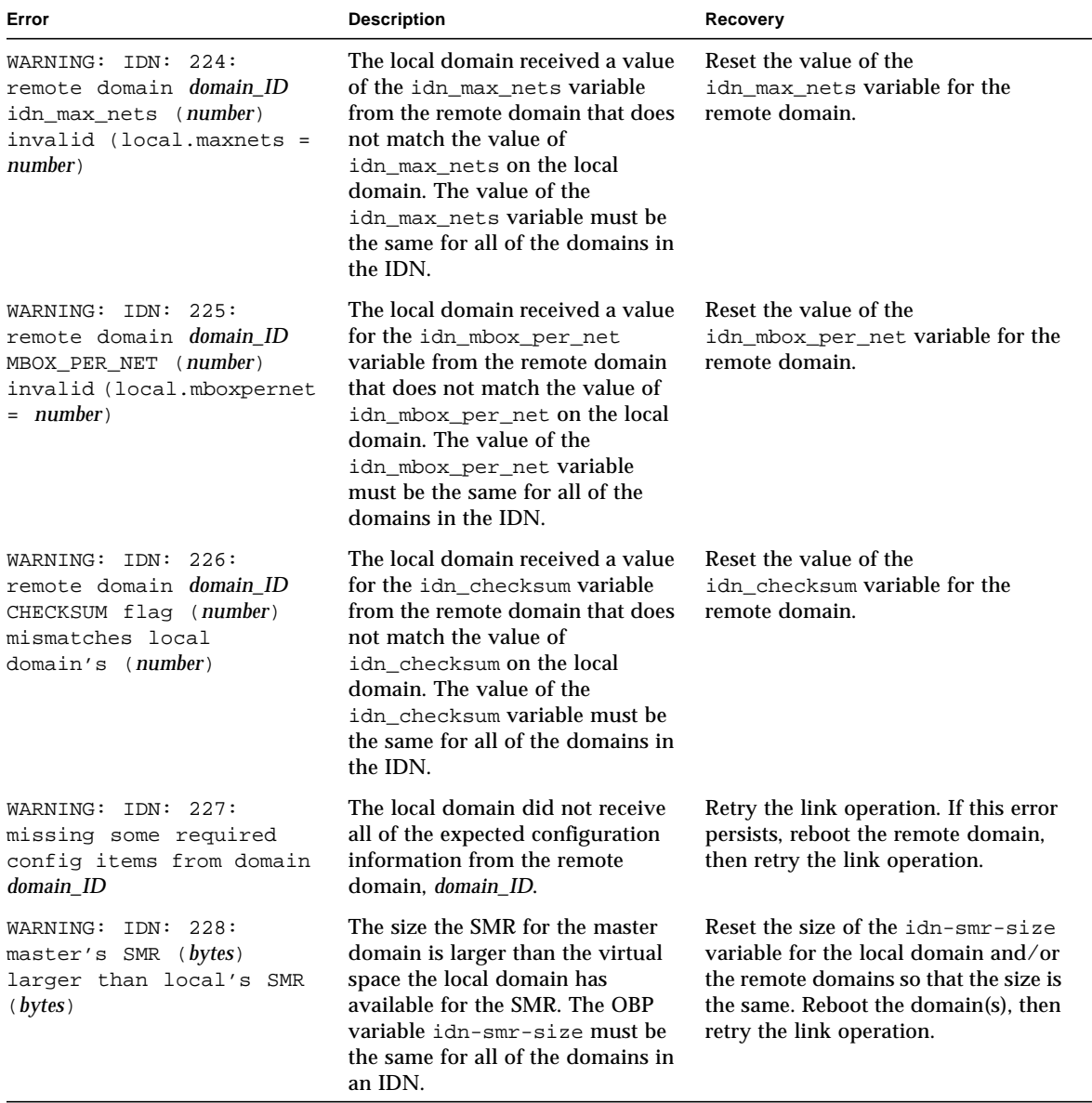

### **TABLE 3-3** IDN Domain-Specific Messages, 200 through 242 *(Continued)*

| Error                                                                                                    | <b>Description</b>                                                                                                    | Recovery                                                                                                    |
|----------------------------------------------------------------------------------------------------|----------------------------------------------------------------------------------------------------|----------------------------------------------------------------------------------------------------|
| WARNING: IDN: 229:<br>remote domain <i>domain_ID</i><br>boardset (BMASK)<br>conflicts with<br>MCADR(board number)<br>[MCADR] | The local domain received<br>conflicting information about the<br>MCADR register from domain<br>domain_ID. Board number is<br>reported to have a MCADR<br>setting, but it is not present in the<br>physical board set BMASK of the<br>remote domain. MCADR<br>represents the actual MCADR<br>register value. | Reboot domain domain_ID, then retry<br>the operation.                                                                                                    |
| WARNING: IDN: 230:<br>remote domain domain ID<br>reported number of<br>MCADRs (number)<br>mixmatches received<br>(number)    | The local domain received<br>conflicting information about the<br>MCADRs in domain domain_ID.<br>The number of MCADRs specified<br>by domain number does not match<br>the number of MCADRs reported<br>by that domain.                                                                                       | Reboot domain <i>domain_ID</i> , then retry<br>the operation.                                                                                                 |
| WARNING: IDN: 231:<br>domain <i>domain</i> ID boardset<br>$(BMASK)$ conflicts with<br>existing IDN boardset<br>(BMASK)       | The set of boards in the board<br>mask BMASK for domain<br>domain_ID overlap the existing<br>boards BMASK in the IDN.                                                                                                    | Ensure that the local domain has<br>passed the power-on self-test (POST).<br>Unlink the domain, then relink it.                                               |
| WARNING: IDN: 232:<br>domain <i>domain_ID</i> cpuset<br>(CPUSET) conflicts with<br>existing IDN cpuset<br>(CPUSET)           | The set of CPUs in the CPU mask<br>CPUSET for domain domain_ID<br>overlap the existing CPUs<br>CPUSET in the IDN.                                                                                                    | Ensure that the local domain has<br>passed the power-on self-test (POST).<br>Unlink the domain, then relink it.                                               |
| WARNING: IDN: 233:<br>domain <i>domain_ID</i> missing<br>cpu per memory boardset<br>(BMASK), cpu boardset<br>(BMASK)         | Each system board in the domain<br>domain_ID must have at least one<br>CPU if it hosts memory. Board set<br><b>BMASK</b> represents the board that<br>have memory, and board set<br><b>BMASK</b> represents the boards that<br>have at least one CPU.                                                        | Ensure that the domain you want to<br>link has system boards that host at<br>least one CPU on each board that<br>hosts memory.                                |
| WARNING: IDN: 234:<br>failed to program<br>hardware for domain<br>$domain$ ID (boardset =<br><b>BMASK</b>                    | The IDN driver was unable to<br>program the hardware for the<br>local domain to allow shared<br>memory access with domain<br>domain_ID, which contains the<br>board set BMASK.                                                                                                    | Do not execute additional IDN<br>operations. When appropriate, halt<br>domain domain_ID, and run a full<br>diagnostic test by using the<br>hpost(1M) command. |

**TABLE 3-3** IDN Domain-Specific Messages, 200 through 242 *(Continued)*

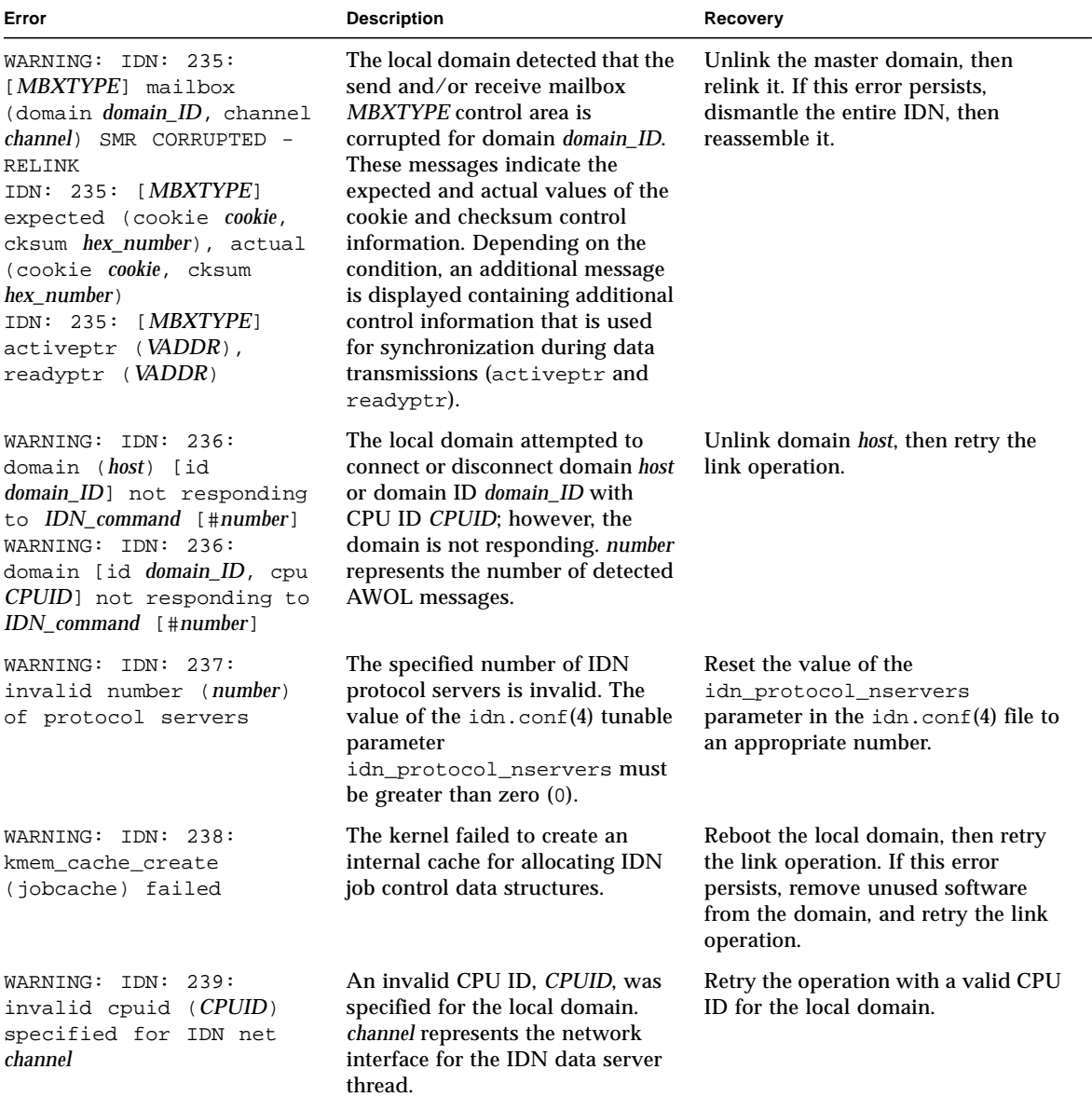

### **TABLE 3-3** IDN Domain-Specific Messages, 200 through 242 *(Continued)*

| Error                                                                                                    | <b>Description</b>                                                                                                    | Recovery                                                                                                    |
|----------------------------------------------------------------------------------------------------|----------------------------------------------------------------------------------------------------|----------------------------------------------------------------------------------------------------|
| WARNING: IDN: 240:<br>(channel <i>channel</i> ) SMR<br>CORRUPTED - RELINK<br>IDN: 240: (channel<br><i>channel</i> ) cookie (expected<br>cookie, actual cookie)<br>IDN: 240: (channel<br>channel) actv_flq<br>(expected <i>hex_number</i> ,<br>actual <i>hex_number</i> )<br>IDN: 240: (channel<br><i>channel</i> ) ready_flq<br>(expected hex_number,<br>actual <i>hex_number</i> ) | The IDN data server for network<br>interface channel encountered<br>corrupted data in the SMR. The<br>expected and actual values for<br>control information that is used by<br>the data server are included<br>(cookie, actv_flg, and<br>ready_flg). Subsequent data<br>transmissions are likely to fail. | Unlink the master domain, then<br>relink it. If this error persists,<br>dismantle the IDN, then reassemble<br>it.             |
| IDN: 241:<br>WARNING:<br>[operation] (domain<br>domain_ID, channel<br>channel ID SMR CORRUPTED -<br>RELINK)                                                                                                    | The IDN driver attempted to<br>transmit or receive data to or from<br>an IDN mailbox in the SMR:<br>however, the SMR was corrupted.<br>The operation is designated as<br>operation, send or recv, in the<br>message. Future data<br>transmissions are likely to fail.                                     | Unlink the master domain, then<br>relink relink it. If this error persists,<br>dismantle the IDN, then relink the<br>domains. |
| WARNING: IDN: 242:<br>maximum channels (number)<br>already open                                                                                                    | You cannot plumb more network<br>interfaces than the IDN driver is<br>configured to support.                                                                                                    | Reset the $\text{idn.comf}(4)$ tunable<br>idn_max_nets, then retry the<br>operation.                                          |

**TABLE 3-3** IDN Domain-Specific Messages, 200 through 242 *(Continued)*

**TABLE 3-4** IDN Domain-Specific Messages, 300 through 307

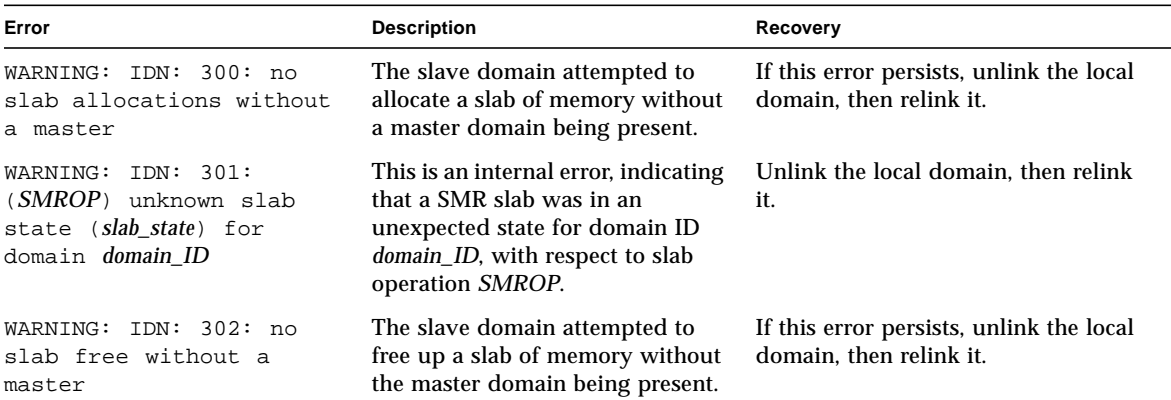

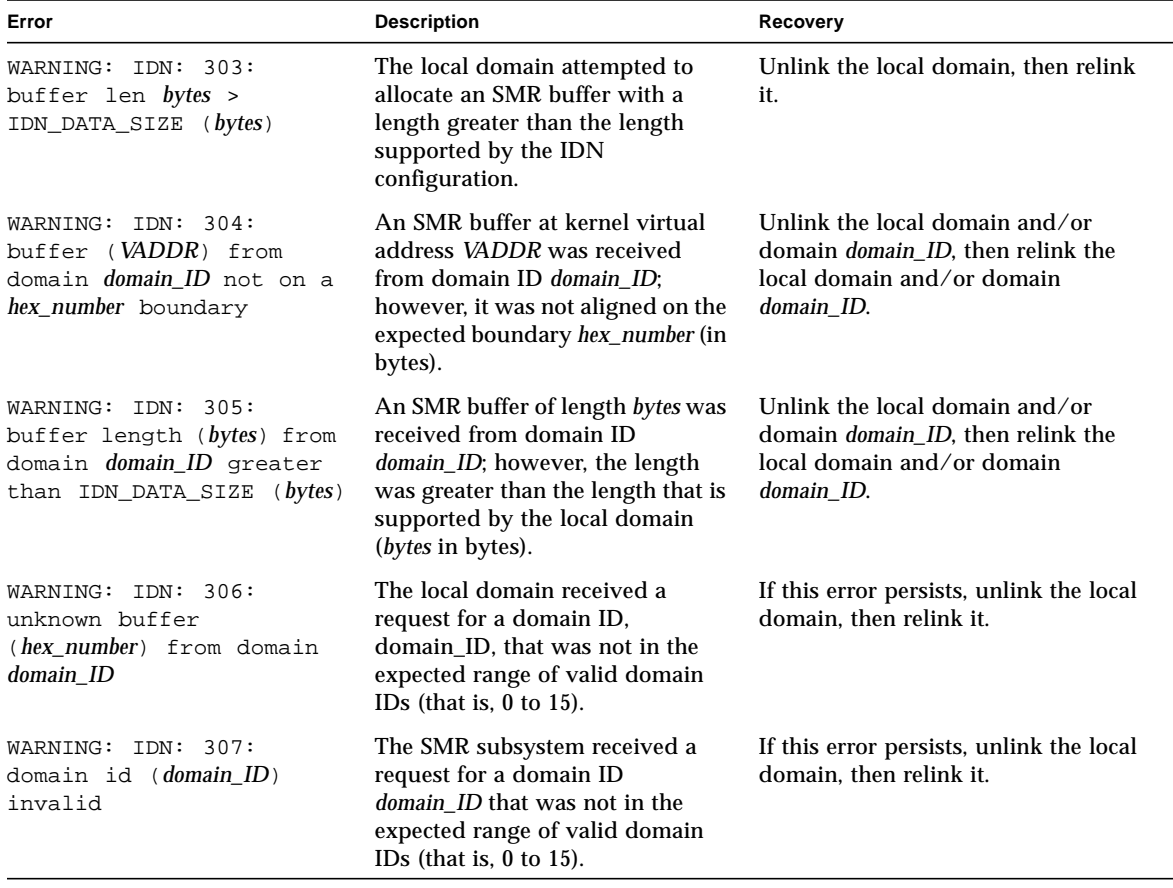

### **TABLE 3-4** IDN Domain-Specific Messages, 300 through 307 *(Continued)*

**TABLE 3-5** IDN Domain-Specific Messages, 400 through 450

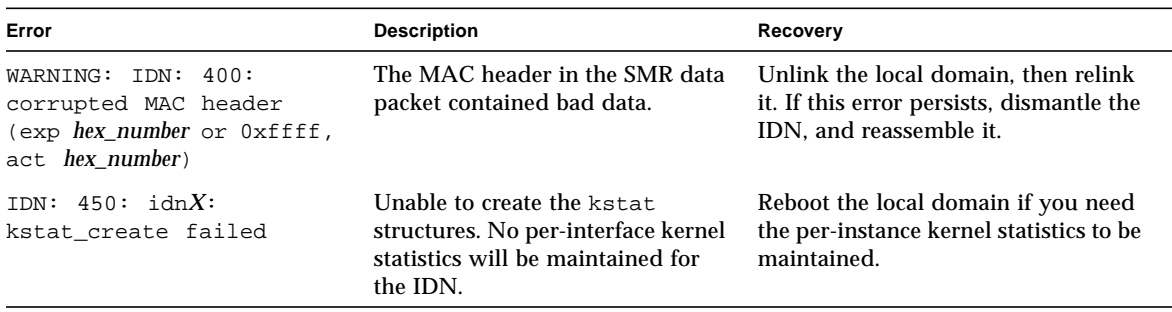

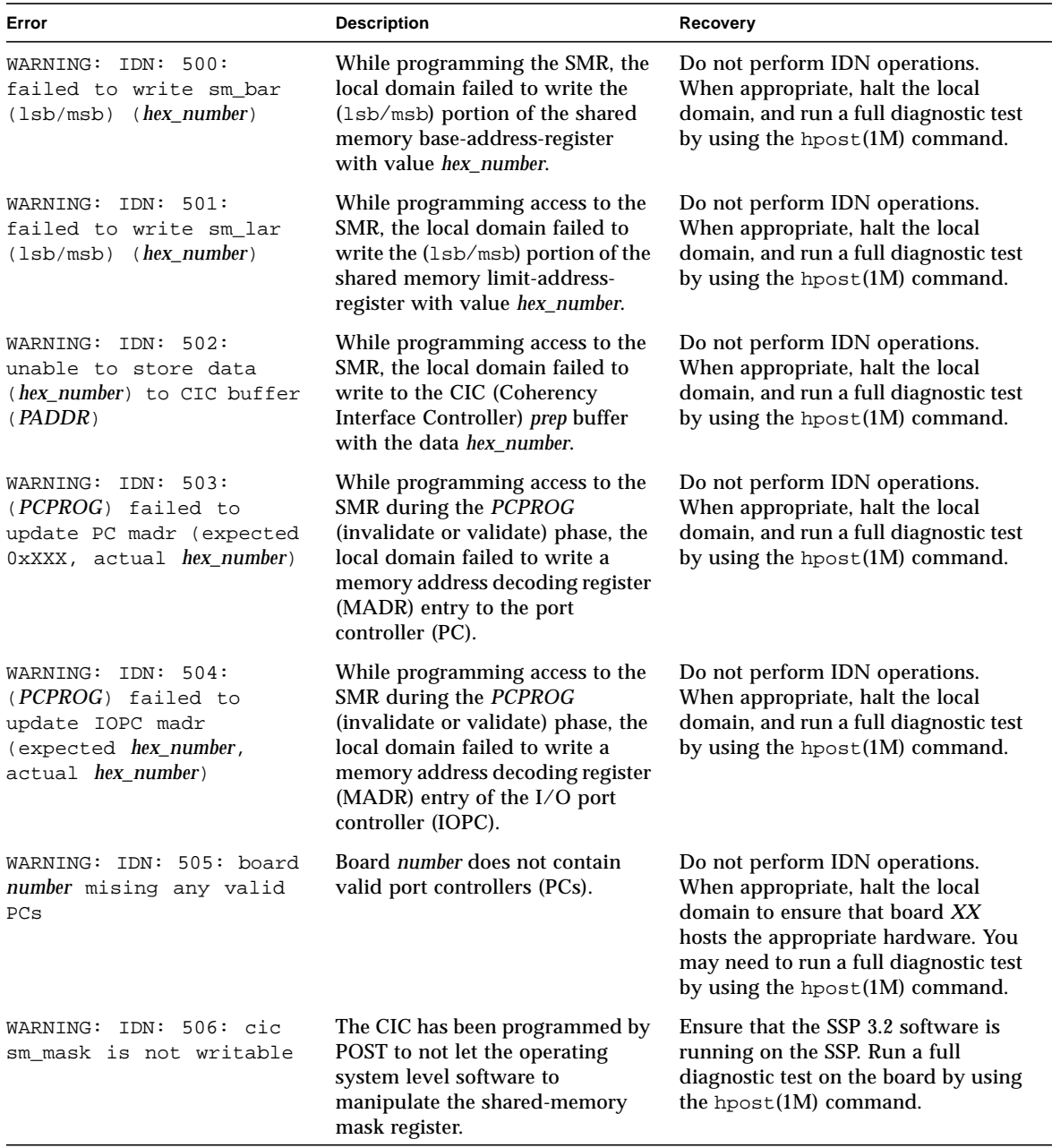

### **TABLE 3-6** IDN Domain-Specific Messages, 500 through 516

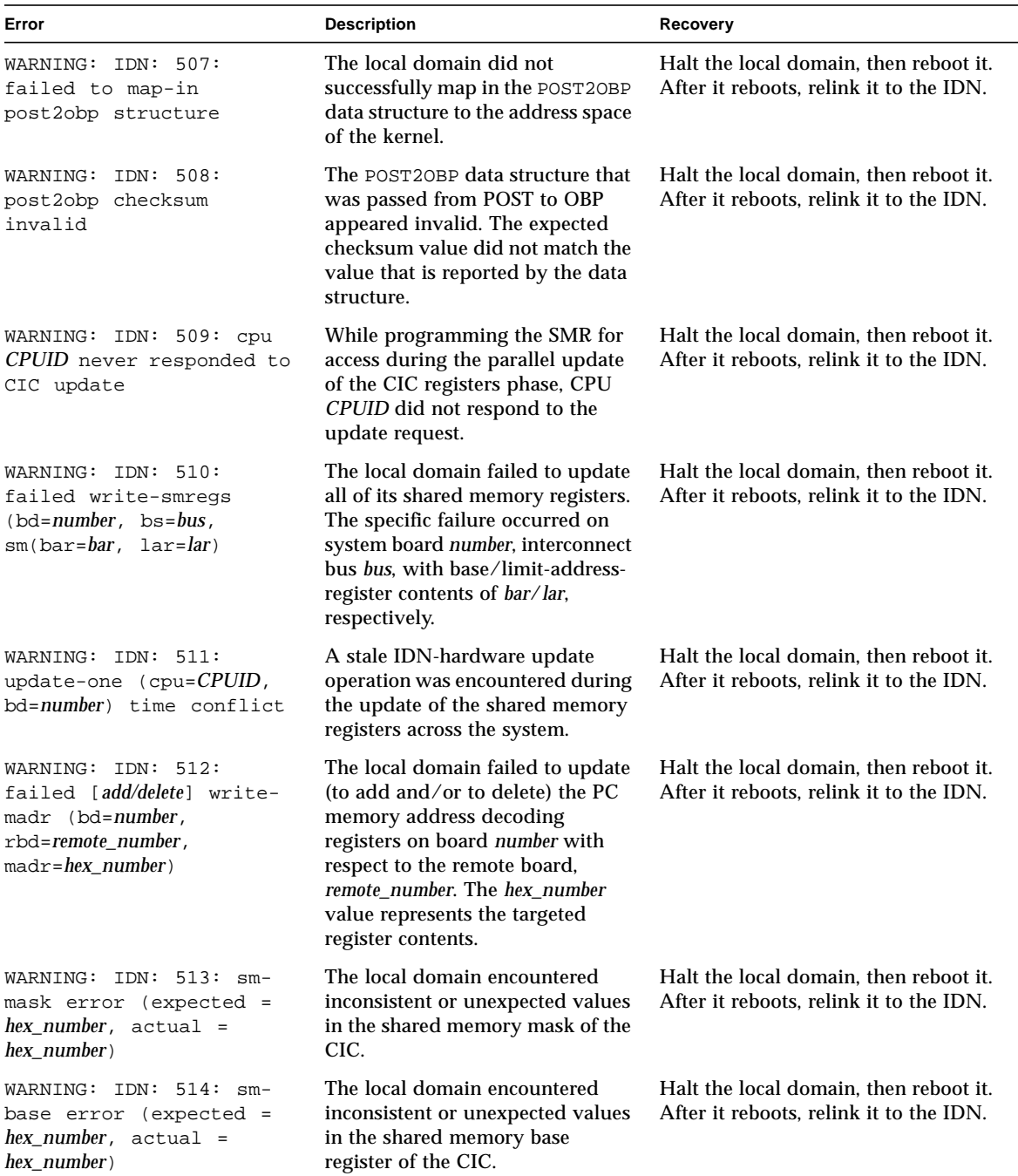

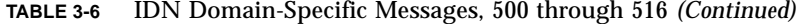

| Error                                                                                                    | <b>Description</b>                                                                                                    | Recovery                                                                                                    |
|----------------------------------------------------------------------------------------------------|----------------------------------------------------------------------------------------------------|----------------------------------------------------------------------------------------------------|
| WARNING: IDN: 515: sm-<br>limit error (expected =<br>$hex number, actual =$<br>$hex$ number)                | The local domain encountered<br>inconsistent or unexpected values<br>in the shared memory limit<br>register of the CIC.                                                                                                    | Halt the local domain, then reboot it.<br>After it reboots, relink it to the IDN.                                                                              |
| WARNING: $IDN: 516: (local/$<br>remote) board number has<br>memory, but no cpus -<br>CPU-PER-BOARD REQUIRED | The local domain detected that a<br>local or remote. <i>local/remote.</i><br>system board, number, contains<br>memory, but no CPUs. In an IDN,<br>each system board that hosts<br>memory must also host at least<br>one CPU. | Halt the local or remote domain, then<br>check its hardware configuration. If it<br>does not host a CPU, place it in the<br>blacklist, then relink the domain. |

**TABLE 3-6** IDN Domain-Specific Messages, 500 through 516 *(Continued)*